REPUBLIQUEALGERIENNE DEMOCRATIQUE ET POPULAIRE

ر, الإبراهيم

MINISTERE DE L'ENSEIGNEMENT SUPERIEUR ET DE LA

RECHERCHE SCIENTIFIQUE

Université de Mohamed El-Bachir El-Ibrahim - Bordj Bou Arreridj

Faculté des Sciences et de la technologie

Département d'Electronique

Rapport

Projet de Fin de Cycle (PFC)

MCIL<sub>3</sub>

FILIER: Electronique

Spécialité industrie électronique

Par

- Ghanem Meriem
- > Benhalilou Mayar

Intitulé

# Simulation et modélisation d'une cellule photovoltaïque

# sous Matlab

Evalué le: 22 juin 2022

Devant le Jury composé de :

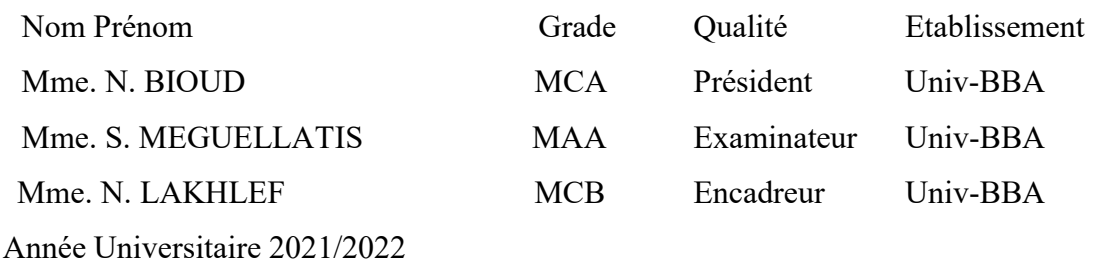

# Dédicace

الحمد لله الذي أعانني على بلوغ هذا النجاح ما أعظمها من نعمة وما أعظمها من فرحة الحمد لله

اهدي اليوم نجاحي بكل فخر وسرور

إلى من اكسبني مناعة ضد عثرات ومصائب الحياة إلى من وضع حجر الأساس فيدراستي إلى من شق لي درب النجاح لأسير عليه إلى أبي العزيز شوقي دمتلي سندا لا يميل

وإلى التي كانت ولازالت في ذهني تتجسد كملاك إلى مثلي الأعلى الذي يظل محفورا بداخلي طوال عمري إلى الشمعة التي كانت ولازالت تناضل لتنير دربي إلى من تستحق الشهادة مكاني إلى أمي الغالية صورية دمت لي رزقا لا يفنى

إلى جدتي حورية من تلحقني دعواتها أينما وطأت أقدامي

إلى المؤنسات الغاليات شمس الأصيل آيات الرحمان دعاء الرحمان وإلى من عوضني مرارة الحياة إخوتي عبد الرحمان محمد أنور غيث يحي

> إلى من شاركتني هذا العمل وتقاسمت معي عناءه وجهده زميلتي "مريم غانم" "مياربن حليلو"

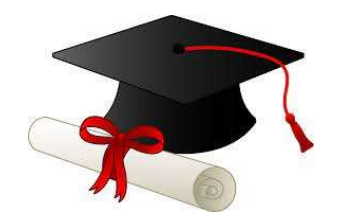

# Dédicace

أهدي هذا العمل المتواضع لوالديا الأعزاء نظرا لمجهوداتهم وتضحياتهم خلال

هذهثلاثسنوات كل الكلمات لا يمكنها ان تعبر عن الحب والامتنان والشكر لكل ما قدموه دون أي اعتراض.

كما أهدي تحياتي إلى أخواتي واخواني.

كما أوجه تحية خاصة إلى صديقاتي يسرى، لمياء ورفيدة اللواتي قضيت معهن أغلب الأوقات في الجامعة، وإلى زميلتيفي هذا العمل ميار، التي أشكرها على تعاونها وتفهمها، الذي أثمر بنجاح هذا العمل.

"مريم غانم "

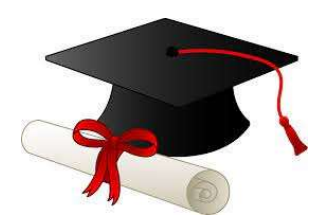

# Remerciements

Nous remercions tout d'abord « Allah » qui nous a donné la force et la patience nécessaire pour réaliser ce modeste travail.

Nous remercions aussi notre encadreur Mme. NORA LAKHLEF Qui nous a toujours fourni ce dont nous avions besoin merci madame.

Nous tenons à remercier le président et les membres de jury pour leurs honorables présences au jury.

Nous remercions également tous les enseignants du Département d'Electronique notamment M. TAREK ABED.

Mes collègues et tous les étudiants de Promotion 2021/2022

En fin nous remercions tous ceux qui nous ont aidés de près ou de loin à réaliser ce travail.

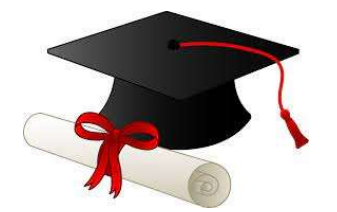

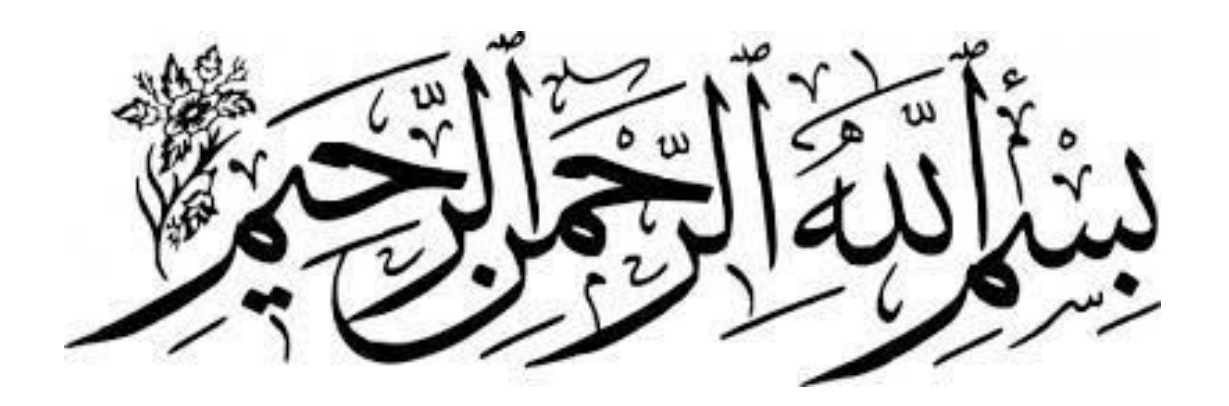

# Résumé

Dans ce travail, nous avons, simulé des cellules photovoltaïques sous le logiciel MATLAB-simulink, étudié les caractéristiques électriques et l'effet, de la température et du rayonnement sur ces caractéristiques. Et nous avons étudié aussi l'effet de l'assemblage des cellules photovoltaïques en série, en parallèle et en série-parallèle.

Mots clés : simulation, modélisation, MATLAB, cellules photovoltaïques.

## Abstact

In this work, we have, simulated photovoltaic cells with MATLAB-simulink software, and studied the electrical characteristics and the effect of temperature and radiation on these characteristics. And we also studied the effect of the assembly of photovoltaic cells in series, in parallel and in series-parallel

Keywords: simulation, modeling, MATLAB, photovoltaic cells.

## ملخص

في هذا العمل ، قمنا بمحاكاة الخلايا الكهروضوئية باستخدام برنامجsimulink-MATLAB ، ودرسنا الخصائص الكهربائية وتأثير درجة الحرارة والإشعاع على هذه الخصائص. ودرسنا أيضًا تأثير تجميع الخلايا الكهروضوئية على التسلسل ، على التفرع وعلى التسلسل-التفرع.

الكلمات المفتاحية: المحاكاة ، النمذجة ، MATLAB ، الخلايا الكهروضوئية.

# Sommaire

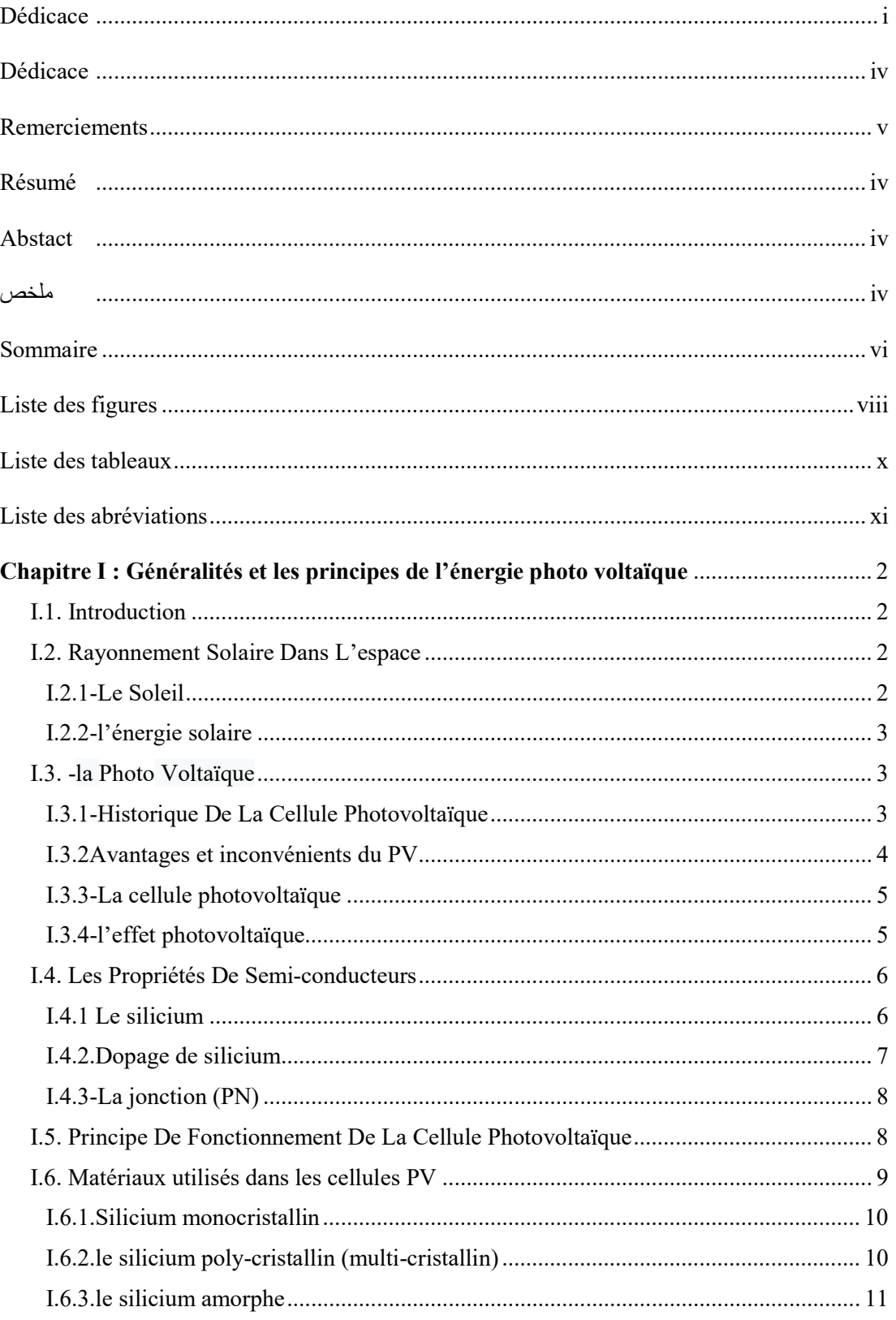

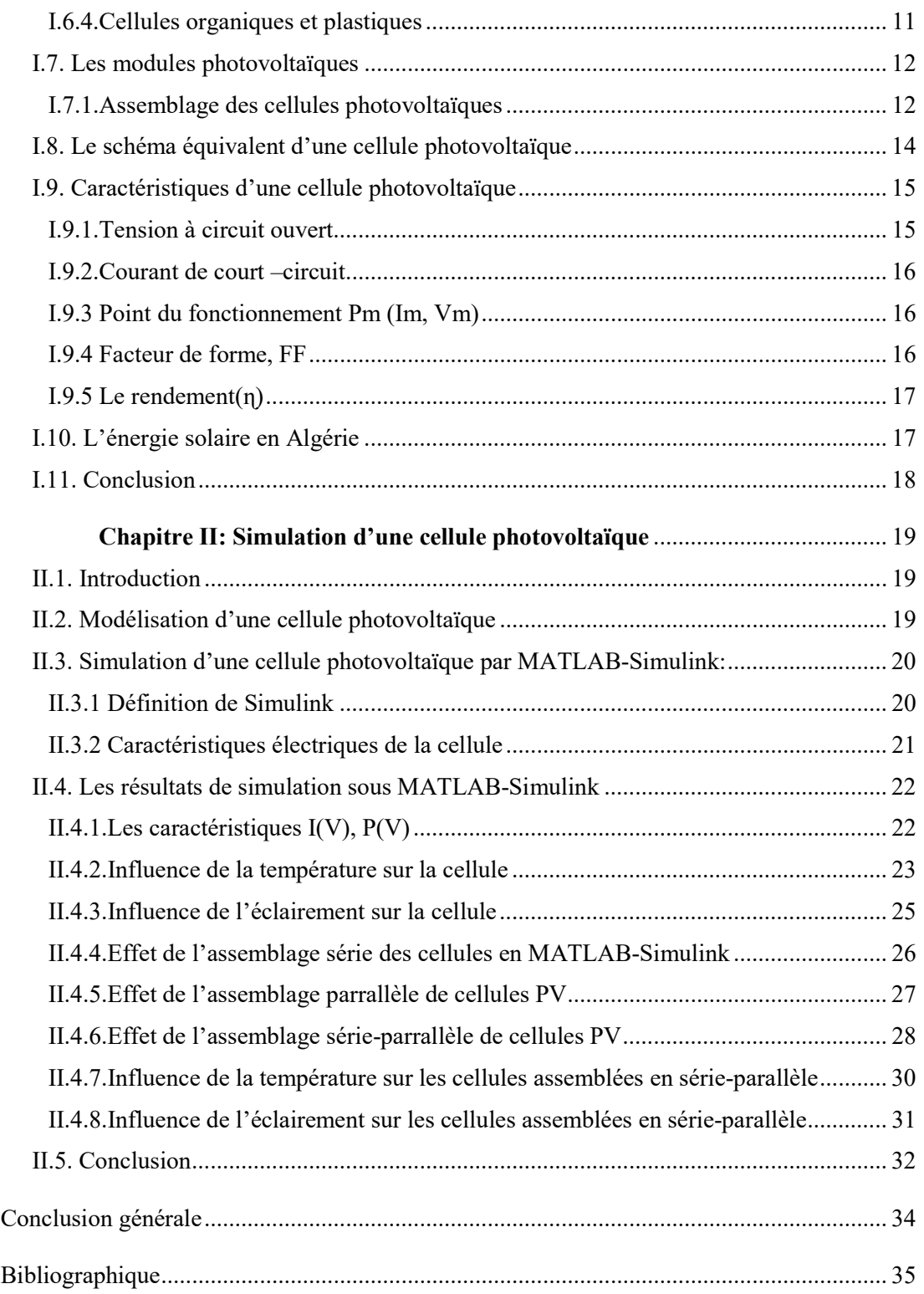

# Liste des figures

## Chapitre I : Généralités et les principes de l'énergie photo voltaïque

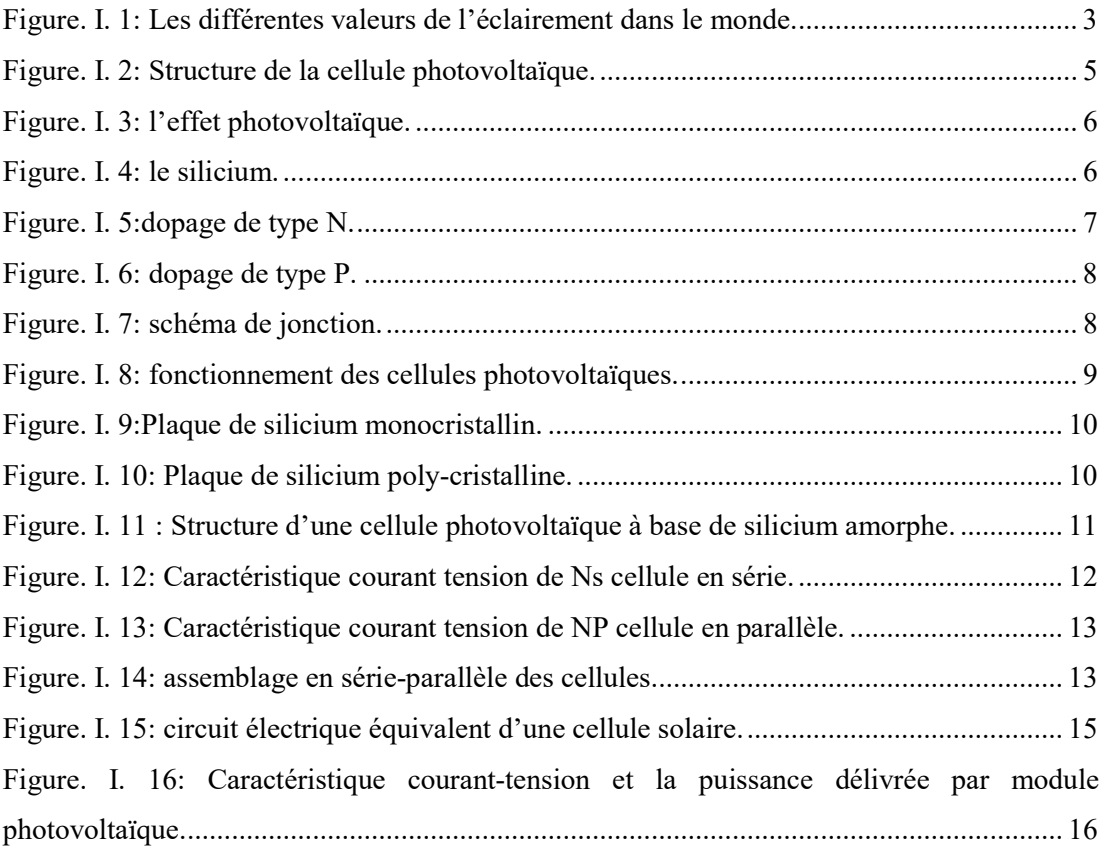

## Chapitre II: Simulation d'une cellule photovoltaïque

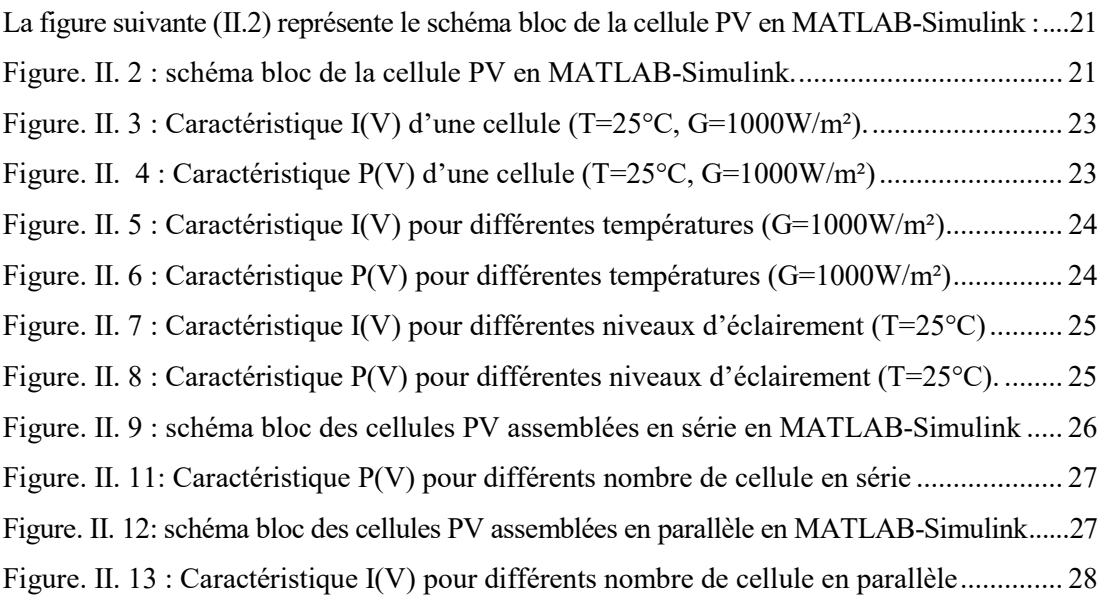

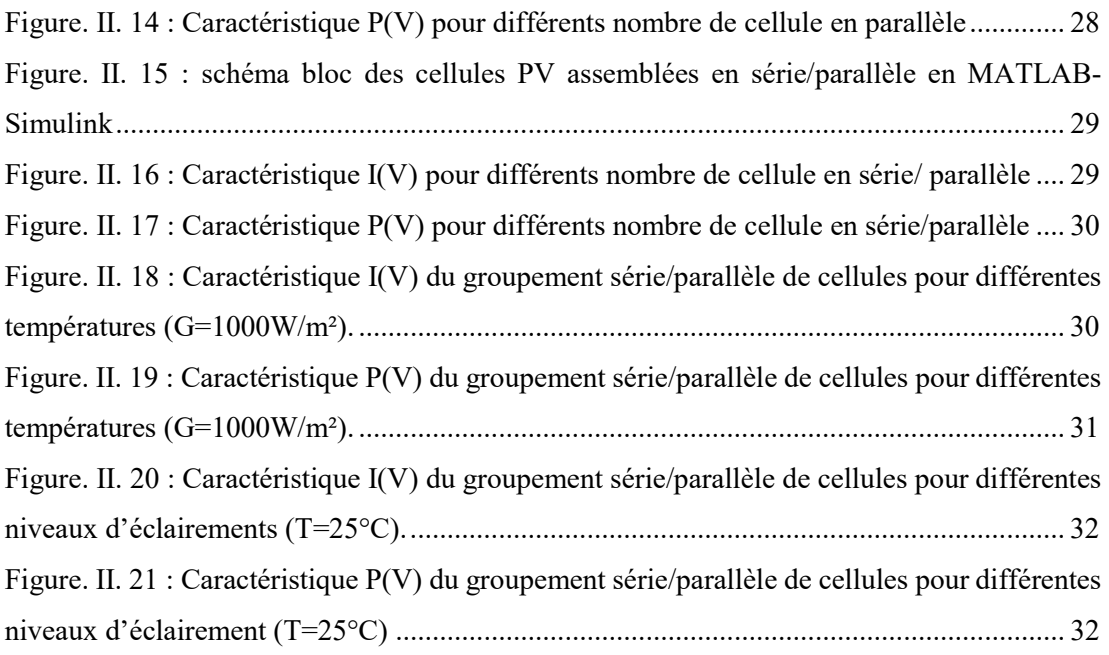

# Liste des tableaux

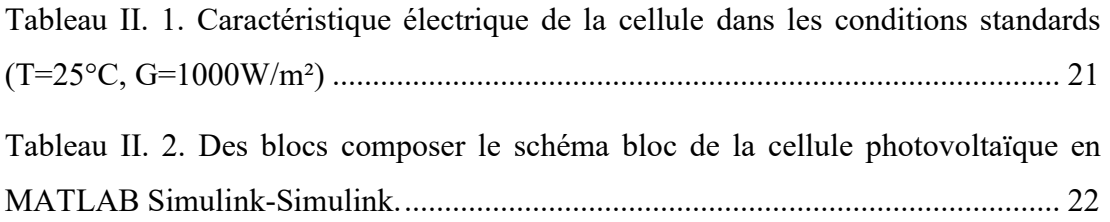

# Liste des abréviations

- CO2 : Dioxyde de carbone.
- PV : photovoltaïque.
- SI : silicium.
- CDTE : tellurure de cadmium.
- CDS : sulfure de cadmium.
- W : watt.
- VcoNs : Somme des tensions en circuit ouvert en série.
- Icc<sub>NS</sub> : Courant de court-circuit des cellules en série.
- Ns : Nombre des cellules en série.
- Vco : Tension de circuit ouvert.
- Icc : Courant de court-circuit.
- Vco<sub>NP</sub>: Tension de circuit ouvert des cellules en parallèle.
- Np : Nombre des cellules en parallèle.
- $\text{Icc}_{\text{Np}}$  : Sommes des courants en court-circuit en parallèle.
- Vs : la tension de seuil.
- Iobs : Densité de courante photo générée.
- Is : Courant de saturation.
- n : le facteur de qualité de la diode.
- Vth : Tension thermique.
- K : Constante de Boltzmann  $(1.38066*10^{-23}$ J/K).
- T : Température (absolue) effective de la cellule en Kelvin (K).
- q : charge de l'électron  $(1.602*10^{-1} \text{ C})$ .
- I : Courant fourni par la cellule.
- V : Tension à la borne de la cellule.
- Iph : Photo-courant.
- IRs : Courant traversant la résistance série (Courant de fuite).
- Rs : Résistance en série.
- Rsh : Résistance shunt.
- Pmax : Puissance maximale.
- Imax : Courant de la puissance maximale fournie.

Vmax : Tension de la puissance maximale fournie.

- FF : Facteur de forme.
- ɳ : Rendement de conversion.
- Pinc : Puissance incidente.
- S : la surface de la cellule en  $(m^2)$
- A : Le facteur d'idéalité de la jonction.
- Icell : Courant délivré par la photopile.
- Id : Courant de la diode.
- IRsh : Courant traversant la résistance shunt
- G : Irradiation sur la surface de la cellule en  $(W/m<sup>2</sup>)$ .
- Eg : Energie de gap de la cellule.
- I-V : Courant-Tension.
- P-V : Puissance-Tension.

# Introduction générale

La plus grande partie de l'énergie consommée actuellement provient de l'utilisation des combustibles fossiles comme le pétrole, le charbon, le gaz naturel ou encore l'énergie nucléaire sachant que la source d'énergie la plus utilisée est le pétrole. En 2016, c'est 42 % de la consommation d'énergie dans le monde d'après l'Agence Internationale de l'énergie. Mais le gaz et le charbon ne sont pas en reste, avec une part de consommation de 15 % et 12 % à la même année [1].

Ces dernières années, les énergies fossiles sont de moins en moins utilisées dans les pays européens, en raison du risque de pénurie mais aussi, et surtout, pour limiter le rejet de CO2, ou gaz à effet de serre, dans l'atmosphère .Donc , il s'avère nécessaire de trouver une autre solution pour prendre le relais, la contrainte imposée est d'utiliser une source d'énergie économique et peu polluante. Alors à ce sujet, les énergies renouvelables, comme l'énergie solaire photovoltaïque, apparaissent comme des énergies inépuisables et facilement exploitables. Par exemple si nous parlons du soleil, elle a une surface de 145000 km² de panneaux photovoltaïques et C'est suffisant pour couvrir tous les besoins énergétiques mondiaux [2]. Dans ce cas, la conception et la modélisation des systèmes Photovoltaïques sont des problèmes d'actualité puisqu'ils conduisent sûrement à une meilleure exploitation de l'énergie solaire.

L'objectif de ce mémoire est de simuler des cellules photovoltaïques à l'aide du logiciel MATLAB-SIMULINK, et d'étudier l'effet de la température et du rayonnement sur les cellules photovoltaïques, ainsi que l'effet d'assemblage photovoltaïque séquentiel, parallèle et séquentiel.

Dans ce travail, nous nous somme intéresses à l'étude et la simulation d'une cellule photovoltaïque sous MATLAB/SIMULINK. Qui est présenté en deux chapitres. Dans le premier, nous décrivons les généralités et les principes de la cellule photo voltaïque. Dans le second, nous parlons de, la simulation et la modélisation d'une cellule photovoltaïque sous MATLAB/SIMULINK.

Ce mémoire est parachevé par une conclusion générale dans laquelle sont valorisés les différents développements effectués.

1

# Chapitre I : Généralités et les principes de l'énergie photo voltaïque

#### I.1.Introduction

L'énergie solaire photovoltaïque est une énergie renouvelable produite par le rayonnement du soleil, Cette énergie est l'une des sources les plus importantes des énergies renouvelables qui suscitait un intérêt croissant dans ces dernières années.[3].

Et l'énergie solaire aussi est une source d'énergie accessible à tous. Grâce à celleci, il est possible de produire trois types d'énergies, ils sont l'énergie calorifique avec les installations solaires thermiques (chauffe-eau solaire ou climatiseur solaire), l'énergie électrique avec les installations solaires photovoltaïques et le solaire à concentration thermodynamique [4].

Dans ce chapitre, on va faire une présentation des cellules photovoltaïques. On y trouvera les prospérités de semi-conducteurs, l'effet photovoltaïque, le principe de fonctionnement et les matériaux utilisées dans la photovoltaïque, assemblage de cellules photovoltaïques, le schéma équivalent et les caractéristiques électriques d'une cellule photovoltaïque.

#### I.2.Rayonnement Solaire Dans L'espace

#### I.2.1-Le Soleil

Le soleil est la plus grande étoile de l'univers et est la plus grande étoile par rapport à la terre avec une distance d'un 150 million kilomètres, son rayon de 7 × 105 km et sa masse de  $2 \times 1026$  tonnes. Le soleil est composé de trois sections 80% d'hydrogène et 19% d'hélium et le reste et un mélange de 100 éléments. Il est aussi une étoile de type G2, sa lumière à une vitesse de 300000 km/s. Le soleil acquiert sa force de l'énergie de fusion nucléaire, et c'est ce que la théorie d'Einstein a révélé, ce qui confirme que le soleil est une bombe thermonucléaire hydrogène –hélium Inévitablement.[5].

Chaque seconde, le soleil éclaire 4 millions de tonnes sous forme de rayonnement, De là, nous pouvons dire que le soleil est la principale source d'énergie solaire [2].

#### I.2.2-l'énergie solaire

L'énergie solaire est l'énergie émise par les rayons du soleil principalement sous forme de chaleur et de lumière, et c'est le produit de réactions nucléaires à l'intérieur de l'étoile la plus proche de nous, qui est le soleil [6].C'est l'une des énergies qui ne constituent pas une menace pour l'environnement. La figure (I.1), montre les différentes valeurs de l'éclairement dans le monde.

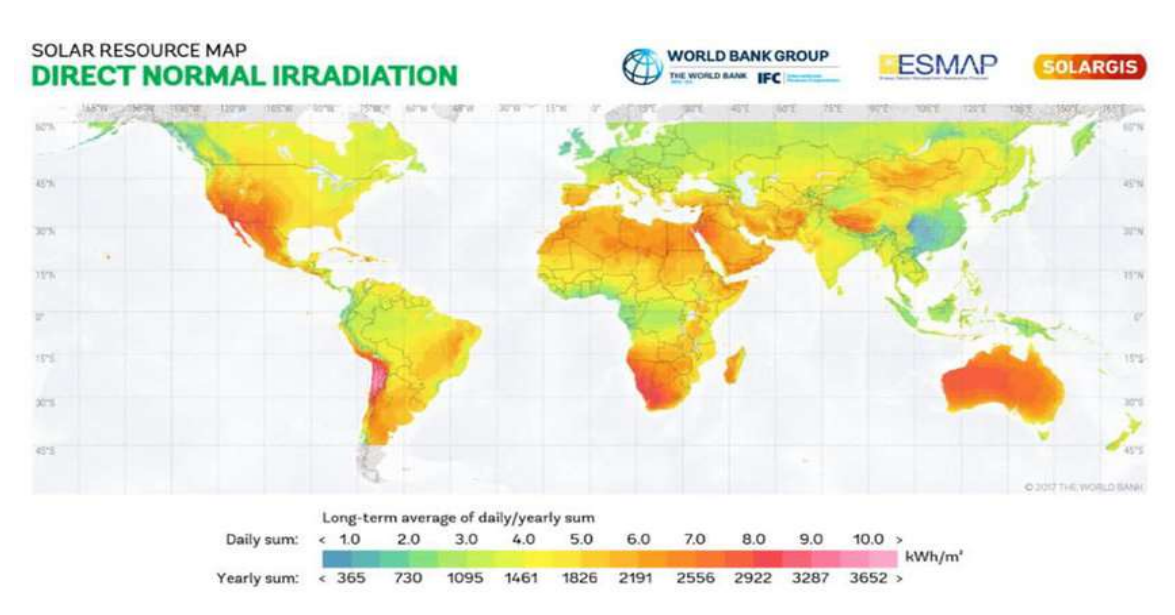

Figure. I. 1: Les différentes valeurs de l'éclairement dans le monde.

Comme mentionné précédemment, l'énergie solaire provient du soleil tandis que la valeur de l'éclairement est 1360W/m² au niveau du sol, à cause de l'absorption dans l'atmosphère, la densité d'énergie solaire est réduit à 1000 W/m²[5].

#### I.3.-la Photo Voltaïque

#### I.3.1-Historique De La Cellule Photovoltaïque

Le mot « photovoltaïque » (PV) est composé de deux mots, le premier est «photo» qui veut dire lumière et le seconde est «voltaïque » qui veut dire électricité. Donc la transformation photovoltaïque veut dire la conversion des rayons lumineux en électricité à travers les cellules photovoltaïque.[7].

Le scientifique français, Edmond Becquerel (1788-1878), est le premier à découvrir l'effet photoélectrique en 1839. Il plaçait deux électrodes enrobées de platine dans un récipient avec un électrolyte et a déterminé un courant circulant entre elles.[8].

À partir de 1954, Albert Einstein à découvert, que l'énergie de la lumière était portée par des particules, les photons, dans les laboratoires de Bell Téléphone à New Jersey, que la première cellule ayant un rendement raisonnable a été mise au point.[8].

En 1958, Une cellule est mise en point avec un rendement de 9 %. Les premiers satellites alimentés par des cellules solaires sont envoyés dans l'espace. Et La première maison alimentée par des cellules photovoltaïques [7].

En1973 est construite à l'Université de Delaware et en 1983 La première voiture alimentée par énergie photovoltaïque parcourt une distance de 4 000 km en Australie. Enfin en 2013 "LEM" et "HEWELIUSZ", les premiers nano-satellites polonais de la constellation BRITE, décolleront [5].

#### I.3.2Avantages et inconvénients du PV

Comme n'importe chose dans le monde, la photovoltaïque a des avantages et Malgré ces avantages intéressants, il y a aussi des inconvénients [7].

Les avantages tel que:

- $\triangleright$  haute fiabilité.
- $\triangleright$  Peu d'entretien.
- $\triangleright$  Grande flexibilité de production.
- $\triangleright$  utilisation indépendante et décentralisée.
- Libre de cette ressource et de l'énormité de son potentiel répandu dans le monde entier.
- Hygiène complète lors de l'utilisation.

Et les inconvénients tel que:

- Difficulté à recycler les composants du système.
- $\triangleright$  Faible facteur de charge.
- Une source diffuse de rayonnement solaire qui nécessite de grandes surfaces.
- > L'investissement augmente en fonction des décisions politiques.

 $\triangleright$  Difficile à stocker.

#### I.3.3-La cellule photovoltaïque

La cellule PV ou la photopile est un matériau électronique et est le composant principal du processus de conversion de l'énergie lumineuse en énergie électrique de type continu elle est constituée de matériaux semi-conducteurs. Elle est à base de silicium (Si), de sulfure de cadmium (CDs) ou de tellurure de cadmium (Cdt) [5].

La figure (I.2) présente la structure basique d'une cellule photovoltaïque, tel que:

- Electrode négative.
- $\blacksquare$  2 : Electrode positive.
- 3 : silicium dopé N.
- 4 : silicium dopé P.
- 5 : couche limite.

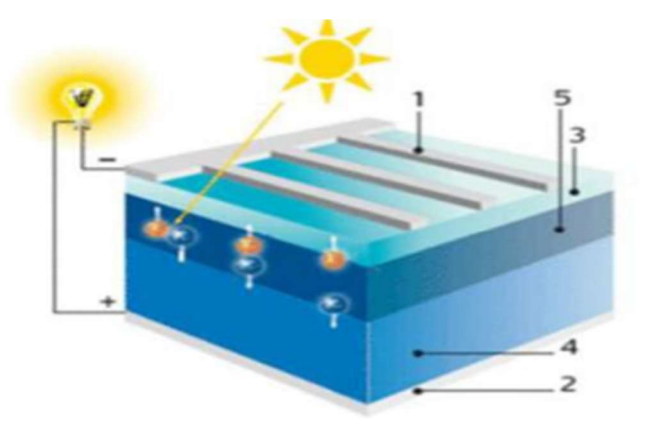

Figure. I. 2: Structure de la cellule photovoltaïque.

#### I.3.4-l'effet photovoltaïque

Phénomène physique qui signifie la conversion directe d'une partie de l'énergie lumineuse émise par le soleil en énergie électrique [8], avec:

- La valeur de la tension générée varie entre 0,3v et 0,7v selon le matériau utilisé, la température de la cellule et son vieillissement [5].
- De plus, ce phénomène physique est propre à certains matériaux appelés "semiconducteurs". 90% des panneaux solaires sont fabriqués par le silicium cristallin dans le monde.[8]. La figure (I.3) illustre l'effet photovoltaïque.

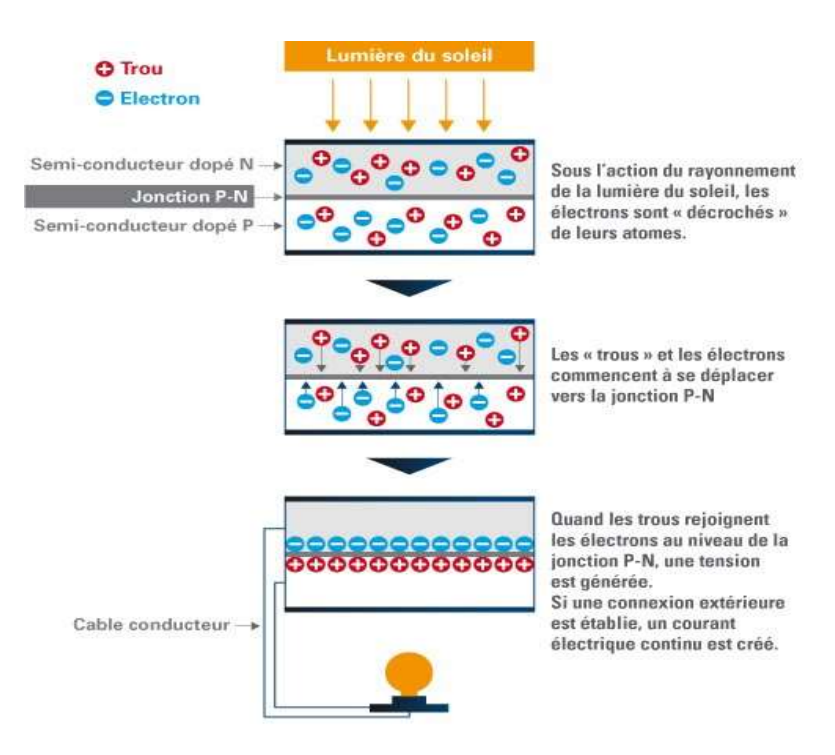

Figure. I. 3: l'effet photovoltaïque.

### I.4.Les Propriétés De Semi-conducteurs

Le semi-conducteur est:

- $\triangleright$  un composant chimique.
- il facilite le processus de contrôle du courant électrique grâce à la possibilité de le connecter à l'électricité.
- $\geq$  il peut être conducteur ou isolant.
- $\triangleright$  Le semi-conducteur le plus courant est à base de silicium Si [5].

#### I.4.1 Le silicium

Le silicium est l'élément chimique de numéro atomique 14, de symbole Si, il est un semi-conducteur intrinsèque non toxique. Les propriétés d'un semi-conducteur peuvent être contrôlées en le dopant par des impuretés [5].La figure (I.4) montre le silicium.

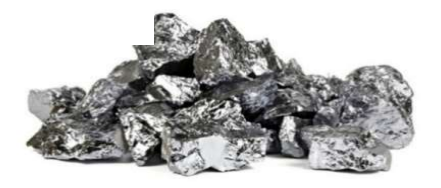

Figure. I. 4: le silicium.

Il existe deux types de semi-conducteur:

Le semi-conducteur avec plus d'électrons que de trous est dit de type N, tandis que le semi-conducteur avec plus de trous que d'électrons est dit de type P [5].

#### I.4.2.Dopage de silicium

C'est le processus d'introduction d'impuretés dans un semi-conducteur pour augmenter sa conductivité et il existe deux types de dopage:

#### $\triangleright$  . Dopage de type N

Est le processus de remplacement d'un atome de silicium par un atome pentavalent, quatre d'entre eux assurent les liaisons avec les atomes voisins de silicium et le cinquième resté disponible va être excité vers la bande de conduction très facilement par l'agitation thermique. D'où le nombre d'électron libre qui va fortement augmenter : dans ce cas le nombre de trou est très inférieur au nombre d'électron libre. On obtient ainsi un cristal dopé n (négatif)[6].La figure (I.5) représente le dopage de type N.

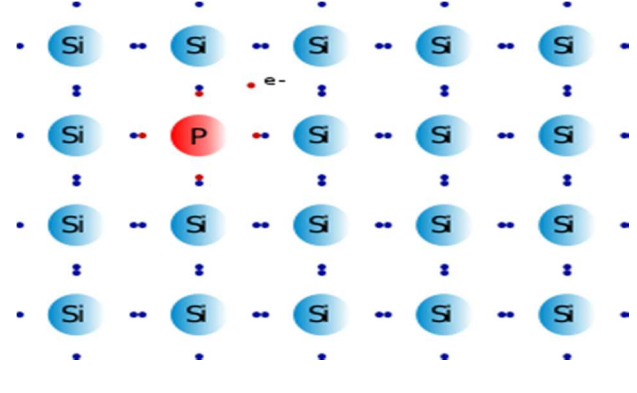

Figure. I. 5:dopage de type N.

#### $\triangleright$  Dopage de type P

Est le processus de remplacement d'un atome de silicium par un atome trivalents, ses trois électrons vont assurer les liaisons covalentes avec trois atomes voisins mais laisser un trou au quatrième. Ce trou se déplace de proche en proche dans le cristal pour créer un courant. Ici le nombre de trous est très supérieur au nombre d'électrons libres du cristal intrinsèque, on obtient donc un cristal dopé P (positif), les impuretés utilisées sont souvent du Bore.[6].La figure (I.6) représente le dopage de type P.

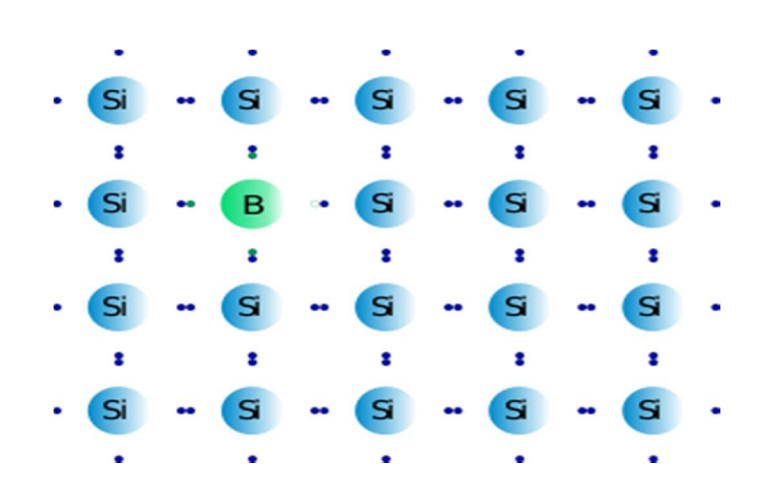

Figure. I. 6: dopage de type P.

#### I.4.3-La jonction (PN)

La jonction p-n est le dispositif utilisé dans les cellules photovoltaïques. L'absorption des photons a lieu dans la région de charge d'espace tandis que les paires électron-trou formées sont séparées par le champ électrique de la jonction provoquant la migration des électrons vers la région n et des trous vers la région p[6].La figure (I.7) représente le schéma de jonction.

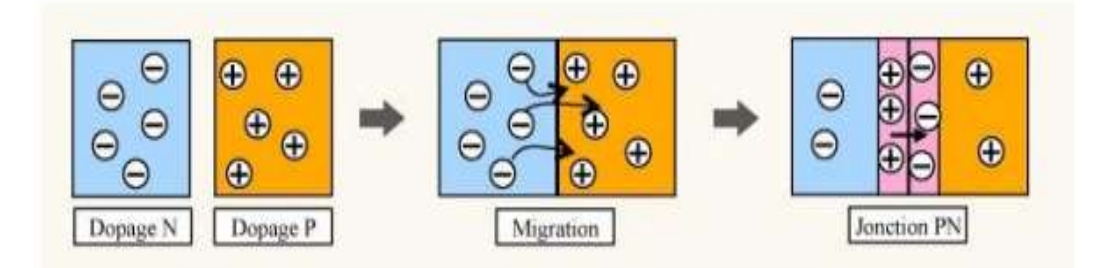

Figure. I. 7: schéma de jonction.

#### I.5.Principe De Fonctionnement De La Cellule Photovoltaïque

Une cellule photovoltaïque est un dispositif qui permet de transformer l'énergie solaire en énergie électrique, Cette transformation dépend des trois mécanismes suivants :

- $\triangleright$  absorption des photons par le matériau constituant le dispositif ;
- conversion de l'énergie du photon en énergie électrique, ce qui correspond à la création de paires électron/trou dans le matériau semi-conducteur ;
- collecte des particules générées dans le dispositif.

Par conséquent, le matériau qui compose la cellule photovoltaïque doit avoir deux niveaux d'énergie et suffisamment conducteur pour laisser passer le courant : d'où l'intérêt des semi-conducteurs pour l'industrie photovoltaïque.

Afin d'agréger les particules générées, le champ électrique permet la séparation des paires, l'électron/trou créées est requise. Pour cela, nous utilisons généralement le p-n [5]. La figure (I.8) explique le fonctionnement des cellules photovoltaïque.

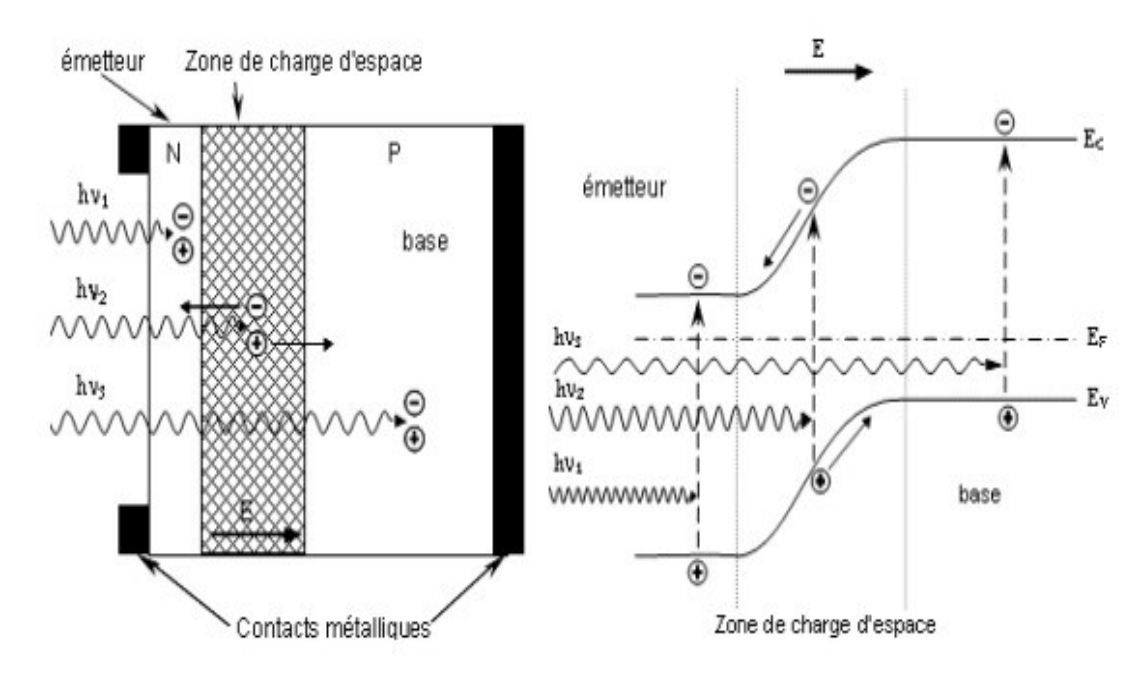

Figure. I. 8: fonctionnement des cellules photovoltaïques.

Le matériau constituant la cellule photovoltaïque doit donc posséder deux niveaux d'énergie et être assez conducteur pour permettre l'écoulement du courant d'où l'intérêt des semi-conducteurs pour l'industrie photovoltaïque. Afin de collecter les particules générées, un champ électrique permettant de dissocier les pairs électrons / trou créées est nécessaire. Pour cela on utilise le plus souvent une jonction PN. D'autres structures, comme les hétérojonctions et les Schottky peuvent également être utilisées. Le fonctionnement des cellules photovoltaïques est illustré dans la figure (I-8) [9].

#### I.6.Matériaux utilisés dans les cellules PV

Le silicium est actuellement le matériau le plus utilisé pour fabriquer les cellules photovoltaïques.

#### I.6.1.Silicium monocristallin

Les cellules monocristallines sont les photopiles de la première génération, elles sont élaborées à partir d'un bloc de silicium cristallisé en un seul cristal [6].

Il est rare d'obtenir parce qu'il nécessite un haut degré de pureté, ce qui nécessite de nombreuses opérations de désinfection [10]. L'efficacité du silicium monocristallin est la plus élevée, elle est de 12-20%pour les cellules industrielles. Son coût élevé est désormais un frein et la silicone Le monocristallin perd du terrain face au silicium poly-cristallin [5]. La figure (I.9) montre une plaque de silicium monocristallin.

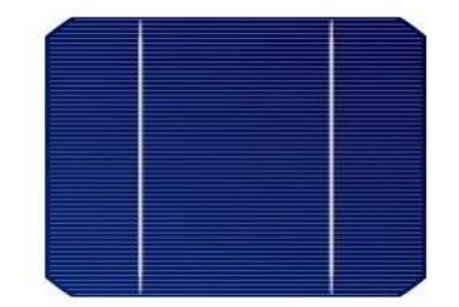

Figure. I. 9:Plaque de silicium monocristallin.

#### I.6.2.lesilicium poly-cristallin (multi-cristallin)

Le silicium multi-cristallin (Poly-cristallin) est la technologie la plus utilisée aujourd'hui. Elle représente à elle seule près de 50 % du marché. Les cellules sont obtenues par le procédé de coulage de cristaux de silicium, ce qui rend leur structure hétérogène. Sa quantité est légèrement inférieure à celle du silicium monocristallin, elle est comprise entre 10 et 14% selon les fabricants. Par contre, on peut dire que sa fabrication est beaucoup plus simple, et les coûts de production sont si faibles [9]. La figure (I.10) montre une plaque de silicium poly-cristallin.

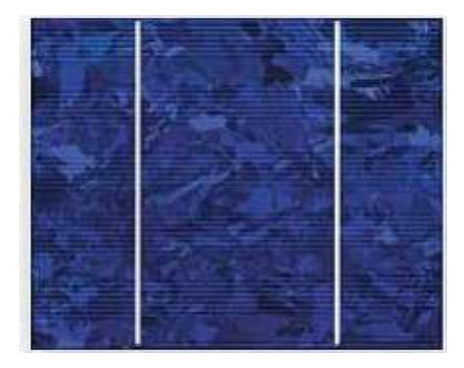

Figure. I. 10: Plaque de silicium poly-cristalline.

#### I.6.3.le silicium amorphe

Le silicium est déposé en couche mince sur une plaque de verre ou un autre support souple.Il a des atomes irréguliers, c'est pourquoi il a une mauvaise conductivité et se caractérise par un coefficient d'absorption élevé. Il est utilisé là où beaucoup d'énergie électrique n'est pas nécessaire, par exemple, des montres, des calculatrices, etc...[5].La figure (I.11) montre la structure d'une cellule photovoltaïque à base de silicium amorphe.

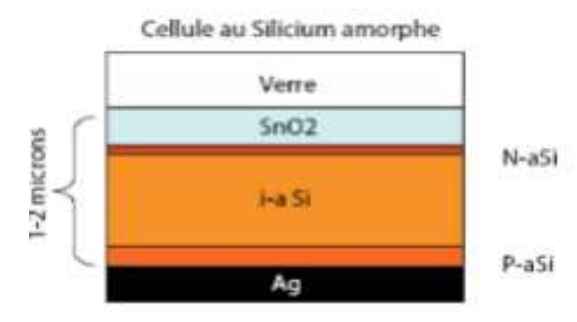

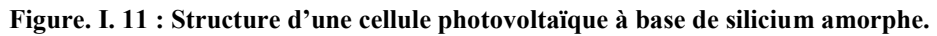

Les modules photovoltaïques amorphes ont un coût de production bien plus bas, mais malheureusement leur rendement n'est que 6 à 8% actuellement [6].

#### I.6.4.Cellules organiques et plastiques

L'énergie solaire organique est l'une des nouvelles technologies organiques qui connaît un développement remarquable car elle dépend des colorants (encre, revêtement...) et de leurs propriétés physiques, notamment optiques. Les cellules solaires à base de composés organiques sont en développement important et continu .Jusqu'à présent, les meilleurs résultats sont au voisinage 5% [9].

On peut dire que l'utilisation de matériaux organiques permet la production de cellules solaires de grande taille sur des surfaces flexibles au moindre coût [11]. Les cellules organiques peuvent être de plusieurs types:

- $\triangleright$  Les cellules de type Schottky.
- Eles cellules hétérojonctions de type bicouche.
- ▶ Cellules Grätzel.
- > Les cellules de type réseaux interpénétrés.

#### I.7.Les modules photovoltaïques

Les modules photovoltaïques sont un groupe de cellules photovoltaïques connectées les unes aux autres, qui sont assemblées en série ou en parallèle afin de générer plus de puissance en fonction des besoins des applications cibles [12].

#### I.7.1.Assemblage des cellules photovoltaïques

La cellule photovoltaïque unique produit une puissance très faible (1 à 3 W) avec une tension de moins d'un volt, qui n'est pas suffisante pour répondre aux besoins des équipements électriques, elle est donc assemblée pour donner la puissance souhaitée. Il existe trois types d'assemblage [13].

#### Assemblage en série

L'assemblage en série permet d'augmenter la tension en collectant la tension de chaque cellule, mais le courant reste la même pour une cellule [13].

Avec la relation:

$$
Vco_{Ns} = \text{Ns x Vco}
$$
 (I.1)I

$$
Icc = Icc_{Ns}
$$
 (I.2)

 $Vco_{Ns}$ : Somme des tensions en circuit ouvert en série.

*IccNs* : courant de court – circuit des cellesen série.

Ns : Nombre des cellules en série.

La figure (I.12) représente la caractéristique courant tension de Ns cellule en série.

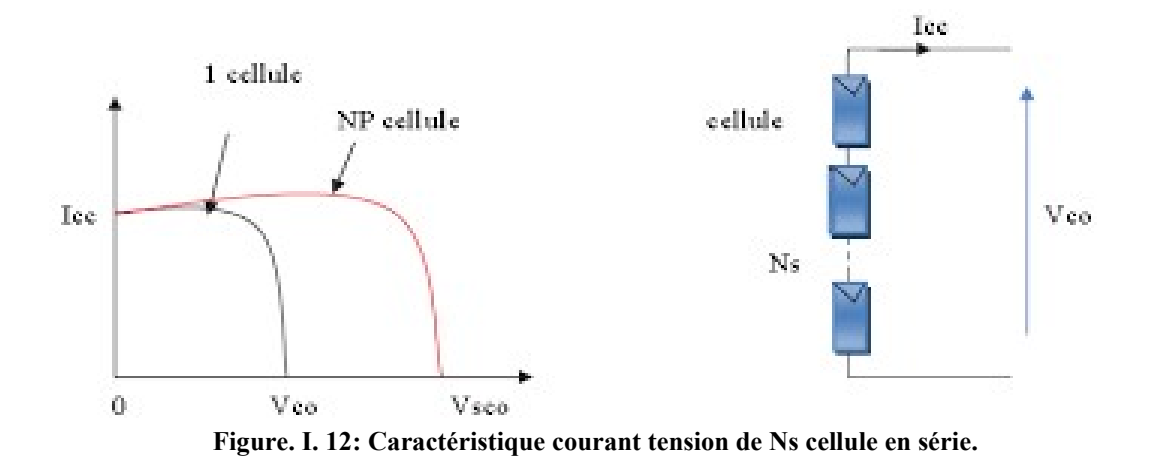

#### Assemblage en parallèle

L'assemblage en parallèle permet d'augmenter le courant en collectant le courant de chaque cellule, mais la tension reste la même pour une cellule [13].

Avec la relation:

$$
Icc_{Np} = NP \times Icc
$$
 (I.3)

$$
Vco = Vco_{Np} \tag{I.4}
$$

 $lcc_{Np}$ : Sommesdescouranttsencourt – circuitenparallèle.

 $Vco_{NP}$ : Tension de circuit ouvert des cellules en parallèle.

Np: Nombredescellulesenparallèle.

La figure (I.13) représente la caractéristique courant-tension de Np cellule en parallèle.

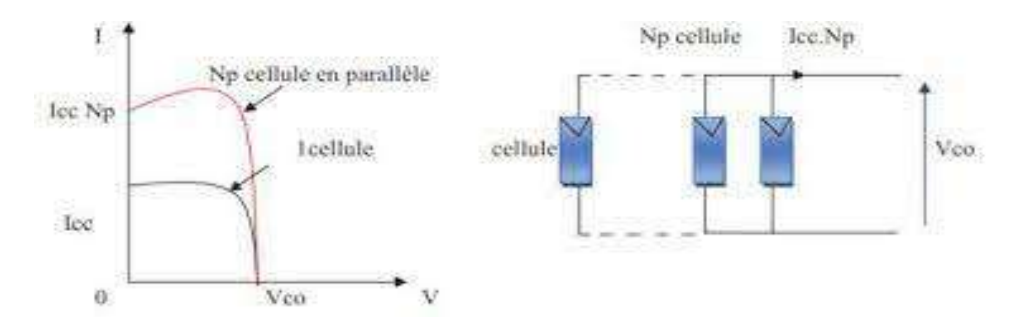

Figure. I. 13: Caractéristique courant tension de NP cellule en parallèle.

#### $\triangleright$  Assemblage en série-parallèle

Pour augmenter la tension et le courant ensemble, les cellules doivent être assemblées en série-parallèle [14]. La figure représente l'assemblage série-parallèle des cellules.

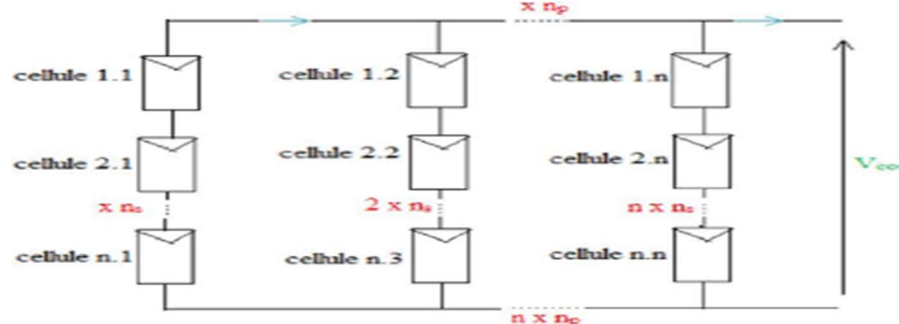

Figure. I. 14: assemblage en série-parallèle des cellules.

#### I.8.Le schéma équivalent d'une cellule photovoltaïque

Pour décrire le comportement du système électrique, le circuit équivalent est utilisé en s'appuyant sur les composants électriques de base.

Dans l'obscurité, la cellule solaire suit le comportement de la diode traditionnelle, elle commence à conduire lorsque la tension appliquée est supérieure à la tension de seuil (Vs), la caractéristique (I-V) est représentée par la relation suivante [15].

$$
I_{\text{obs}} = I_s \left[ e^{\left(\frac{V}{nVth}\right)} - 1 \right] \tag{I.5}
$$

Avec:

Is: le courant de saturation de la diode en Ampère(A).

N : le facteur de qualité de la diode; sans dimension.

Vth: le potentiel thermique en Volt, il est donné par:

$$
Vth = \frac{\kappa T}{q} \qquad (I.6)
$$

Avec:

K: la constante de Boltzmann (1.38066\*10<sup>-2</sup> J/K=8.61400\*10<sup>-5</sup>eV/K).

T: la température absolue en kelvin(K).

Q : la charge absolue d'un électron en coulomb (1 :60281\*10<sup>-19</sup>C).

Pour obtenir le circuit équivalent de la cellule photovoltaïque idéale sous l'éclairement; le terme Iph est ajouté en tenant compte du courant généré et représenté par l'équation suivante:

$$
I = I_{ph} - I_{obs} = I_{ph} - I_s \left[ e^{\left(\frac{V}{nVth}\right)} - 1 \right]
$$
 (I.7)

Pour la cellule photovoltaïque réelle, il existe d'autres réglages, prenant en compte les effets des résistances et les fuites vers les bords, et l'équation caractéristiques (I-V) deviennent:

$$
I = I_{ph} - I_s \left[ e^{\left(\frac{V + IR}{nVth}\right)} - 1 \right] - \frac{V + IRs}{Rsh} \tag{I.8}
$$

La figure (I.15) illustre le circuit électrique équivalent d'une cellule photovoltaïque.

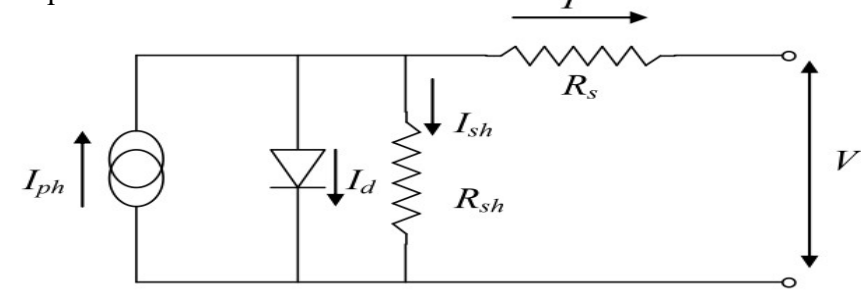

Figure. I. 15: circuit électrique équivalent d'une cellule solaire.

Avec:

La source de courant : modélise le courant généré par les photons [16].

La diode : modélise la jonction P-N.

La résistance série Rs: modélise les pertes résistives au sien de la photopile et donc les métallisations.

La résistance parallèle Rsh (résistance shunt): modélisation des courants de fuite qui raccourcissent la jonction' fuite par les bords de la cellule à la jonction).

#### I.9.Caractéristiques d'une cellule photovoltaïque

Les caractéristiques d'une cellule solaire sont des paramètres extraits de la caractéristique courant-tension I(V) qui permet de comparer différentes cellules lumineuses dans les mêmes conditions [16].

#### I.9.1.Tension à circuit ouvert

La tension de circuit ouvert est obtenue lorsque le courant à travers la cellule est inexistant, dépend de la barrière d'énergie et la résistance shunt, et diminue avec la température et la variation de l'intensité lumineuse, est donné par la relation suivante [16].

$$
V_{oc} = \frac{\kappa r}{q} \log \left( \frac{lp}{ls} + 1 \right) \tag{I.9}
$$

#### I.9.2.Courant de court –circuit

Lorsque les bornes de la cellule sont court-circuité (en prenant V=0 dans le schéma équivalent), ce courant est obtenu, il augmente avec l'intensité d'éclairement de la cellule et dépend de la surface éclairée, de la longueur d'onde du rayonnement, du mouvement des porteurs et de la température [16].

#### I.9.3 Point du fonctionnement Pm (Im, Vm)

C'est la grandeur nécessaire qui permet d'évaluer la performance d'une cellule photovoltaïque éclairée et est donnée par la relation suivante [15].

$$
P_m = V_m * I_m \text{ (I.10)}
$$

Avec :

 $V_m$ : La tension correspondante à la puissance maximale fournie.

 $I_m$ : Le courant correspondant à la puissance maximale fournie;

La figure (I.16) montre la caractéristique courant tension et la puissance délivrée par module photovoltaïque.

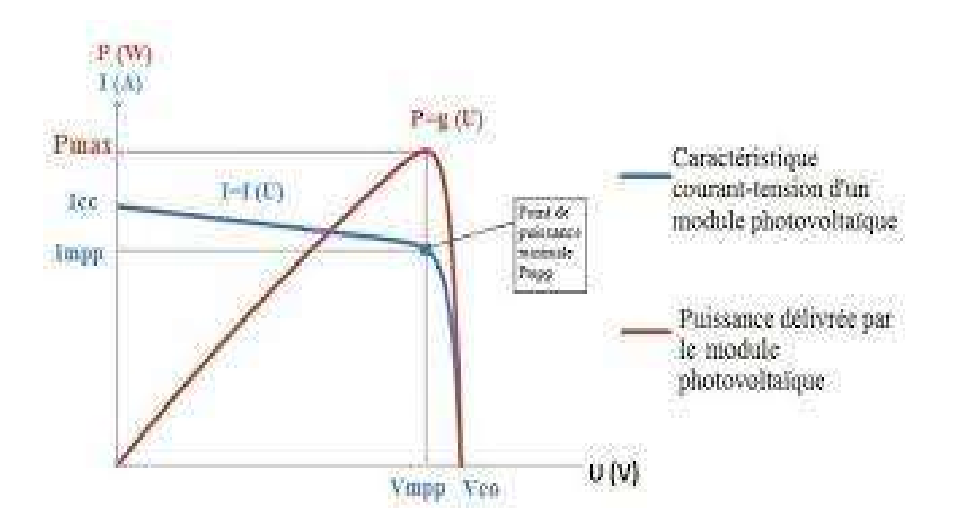

Figure. I. 16: Caractéristique courant-tension et la puissance délivrée par module photovoltaïque.

#### I.9.4 Facteur de forme, FF

Les performances et le comportement électrique de la cellule photovoltaïque peuvent être évalués à l'aide de la caractéristique courant-tension dans l'obscurité et sous

éclairage et donc le facteur de forme est défini comme le rapport entre la puissance maximale et le produit  $(I_{cc}, V_{co})$  et est donné par la relation suivante:

$$
FF = \frac{Pm}{Icc*Vco} = \frac{Im*Vm}{Icc*Vco}
$$
 (I.11)

Ce paramètre compris entre 0 et 1, on l'exprime en %, généralement le facteur de forme prend des valeurs entre 0.6 et 0.85 [15].

#### I.9.5 Le rendement $(\eta)$

Le rendement des cellules photovoltaïques désigne le rendement de conversion en puissance [16]. Il définit comme le rapport entre la puissance maximale produite par la cellule et l'intensité du rayonnement solaire qui frappe la cellule, le rendement énergétique s'écrit [15].

$$
n = \frac{Pm}{Pinc S} \tag{I.12}
$$

Pinc: la puissance incidente.

S: surface de la cellule photovoltaïque.

Ou bien:

$$
n = \frac{FF.Icc.Vco}{Pinc}
$$
 (I.13)

#### I.10.L'énergie solaire en Algérie

L'Algérie se caractérise par une situation géographique importante qui lui a permis de bénéficier largement de l'énergie solaire.

La durée d'insolation sur la quasi-totalité du territoire national dépasse les 2000 heures annuellement et peut atteindre les 3900 heures (hauts plateaux et Sahara).L'énergie reçue quotidiennement sur une surface horizontale de 1m²et de l'ordre de 5KWh sur la majeure partie de territoire national, soit près de 1700 KWh/m²/an au nord et 2263 KWh/m²/an au sud au pays.

L'Algérie cherche à développer cette énergie en lançant plusieurs projets solaires photovoltaïques d'une capacité totale d'environ 800 MWc d'ici 2020.D 'autres projets d'une capacité de 200 MWc par an devraient être réalisés sur la période 2021-2030[17].

### I.11.Conclusion

Ce chapitre avait pour ambition de connaissances les principes et les généralités de la photovoltaïque, Comme nous avons pu arriver à plusieurs concepts importants, Parmi eux, on citera l'énergie solaire photovoltaïque ce qui signifie la transformation directe d'une partie du rayonnement solaire en énergie électrique Ceci est fait par un phénomène appelé l'effet photovoltaïque. Comme nous avons parlé de le principe de fonctionnement et les matériaux utilisés dans les cellules PV.

Nous avons aussi parlé de l'assemblage des cellules photovoltaïques, lorsqu'il existe trois types d'assemblage : assemblage en série et assemblage en parallèle, assemblage série-parallèle.

La cellule photovoltaïque a des caractéristiques importante set c'est ce dont nous avons parlé à la fin de ce chapitre. Ces caractéristiques sont tension à circuit ouvert, le courant court-circuit, Point du fonctionnement Pm (Im, Vm), le rendement et le facteur de forme.

Nous devons encore découvrir comment modélisé la cellule photovoltaïque, et c'est ce dont nous parlerons dans la partie suivante.

# Chapitre II: Simulation d'une cellule photovoltaïque

#### II.1.Introduction

Dans ce chapitre nous étudierons comment modéliser la cellule photovoltaïque et présenter les résultats de la simulation à savoir les caractéristiques électriques d'une cellule photovoltaïque à l'aide de logiciel MATLAB/Simulink, et nous verrons également l'effet climatiques (température, l'éclairement) surl'énergie électrique produite par la cellule, ainsi que l'effet de l'assemblage des cellules.

#### II.2.Modélisation d'une cellule photovoltaïque

Le modèle utilisé dans la modélisation des cellules photovoltaïques contient:

 Une source de courant pour modéliser le flux de la lumière tombé sur la cellule, une diode pour les phénomènes de polarisation de la cellule et deux résistances (séries et shunt) pour les pertes [14]. La figure (II.1) représente le modèle d'une cellule photovoltaïque.

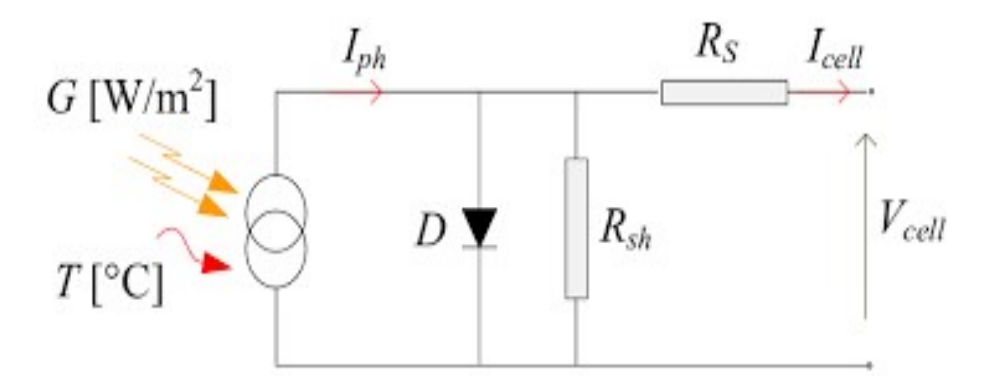

Figure. II.1:Modèle d'une cellule photovoltaïque

Ce modèle contient cinq paramètres :

- 1. Le photo-courant (Iph): c'est le courant produit par la cellule, il est proportionnel au rayonnement solaire et légèrement affecté par la température.
- 2. Le courant de saturation (Is): ce courant varie avec la température.
- 3. Le facteur d'idéalité de la jonction (A): coefficient d'émission de diode
- 4. La résistance série (Rs) : elle représente la résistance interne de la cellule, elle dépend Principalement de la résistance du semi-conducteur utilisé, de la résistance de contact des grilles collectrices et de la résistivité de ces grilles.
- 5. La résistance shunt (Rsh) : elle est due à un courant de fuite au niveau de la jonction, elle dépend de la façon dont celle-ci a été réalisée.

Si on néglige l'effet de la résistance shunt Rsh, en le considérant infini, on retrouve le modèle à quatre paramètres qui est très utilisé. Et si en plus, on néglige la résistance série, on retrouvera alors le modèle à trois paramètres. Le choix du modèle se fait en fonction des besoins de l'étude. Le modèle à cinq paramètres offre un bon compromis entre simplicité et précision [6].

Le courant délivré par la photopile d'après la loi de nœuds:

$$
Icell = Iph - Id - IRsh
$$
 (II.1)

Icell: Courant délivré par la photopile.

Iph : Photo courant.

Id : Courant de la diode.

IRsh : Courant shunt.

Si la résistance shunt est très grande on peut négliger le courant (IRsh), donc l'équation devient la suivante :

$$
Icell = Iph - Id
$$
 (II.2<sup>o</sup>

#### II.3.Simulation d'une cellule photovoltaïque par MATLAB-Simulink

#### II.3.1 Définition de Simulink

est une interface de programmation visuelle qui permet la simulation et la modélisation multi-domaines de systèmes dynamiques pour simplifier et faciliter la manipulation en fournissant un espace graphique qui contient un ensemble de bibliothèques qui sont des blocs de modélisation qui assurent la précision de la conception, de la simulation ,la mise en œuvre et contrôle des systèmes de communication et de traitement du signal [14].

#### II.3.2 Caractéristiques électriques de la cellule

Les caractéristiques électriques de cellule sont données dans le tableau suivant:

Tableau II. 1. Caractéristique électrique de la cellule dans les conditions standards (T=25°C, G=1000W/m²)

| Eclairement standard          | $G=1000$ W/m <sup>2</sup> |
|-------------------------------|---------------------------|
| Température standard          | $T=25\textdegree C$       |
| Facteur d'idéalité A          | $A=1.6$                   |
| Energie de la bande interdite | $Eg \approx 1.1$ Ev       |
| Courant de court-circuit Icc  | 7.34A                     |
| Tension a circuit ouvert Voc  | 0.6V                      |

La figure suivante (II.1) représente le schéma bloc de la cellule PV en MATLAB-Simulink :

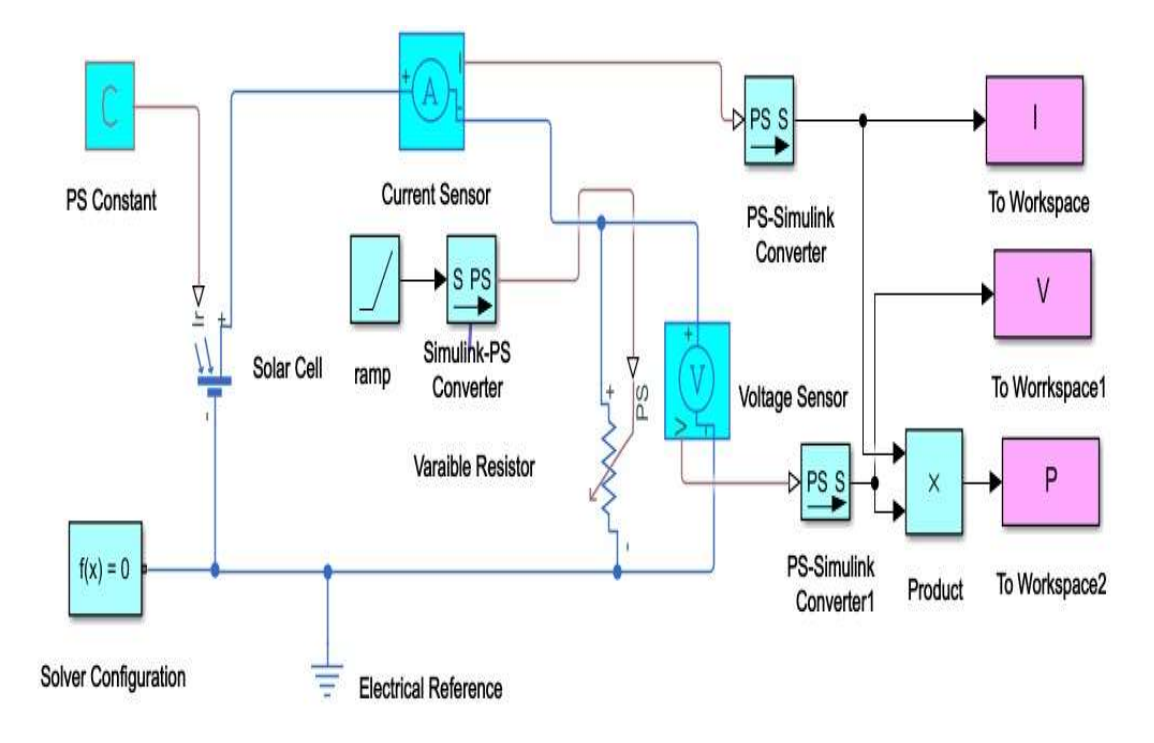

Figure. II.2: schéma bloc de la cellule PV en MATLAB-Simulink.

#### Tableau II. 2. Blocs composants le schéma bloc de la cellule photovoltaïque en MATLAB Simulink.

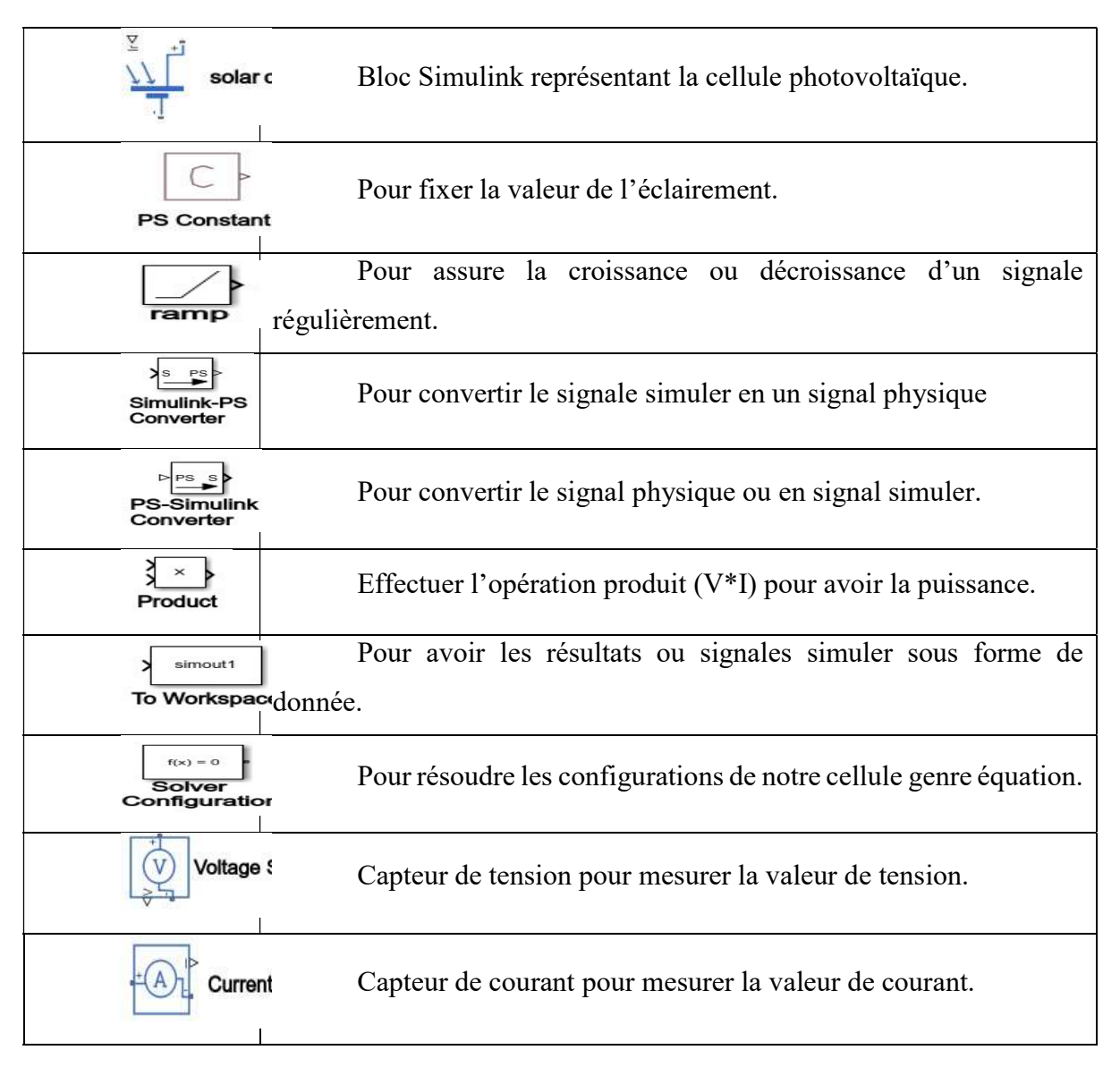

## II.4.Les résultats de simulation sous MATLAB-Simulink

## II.4.1.Les caractéristiques I(V) et P(V)

L'importance de la courbe I(V) et P(V) est qu'elle décrit la capacité de conversion d'énergie de la cellule solaire, c'est-à-dire la conversion de l'énergie de rayonnement qui lui tombe dessus en énergie électrique, sous une quantité spécifique de rayonnement solaire incident à une certaine température.

La figure. II. 1 représente la caractéristique courant-tension d'une cellule solaire dans les conditions de G=1000 W/m² et T=25°c. Le courant de court-circuit est égale 7.34 A et la tension de circuit ouvert est 0.6 v.

La figure II. 4 représente la caractéristique puissance-tension d'une cellule solaire dans les conditions de G=1000 W/m² et T=25°c.

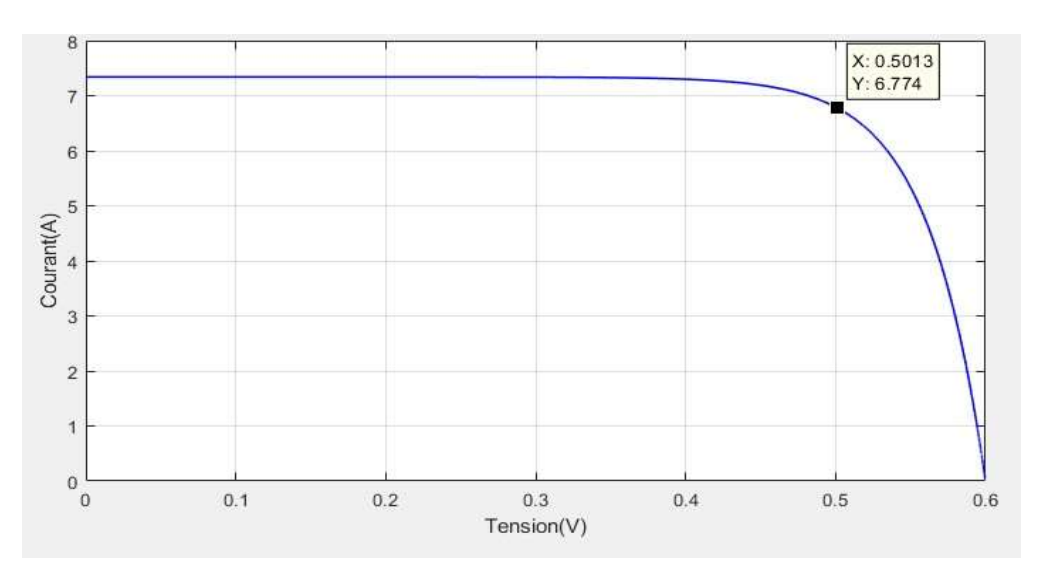

Figure. II.3: Caractéristique I(V) d'une cellule (T=25°C, G=1000W/m²).

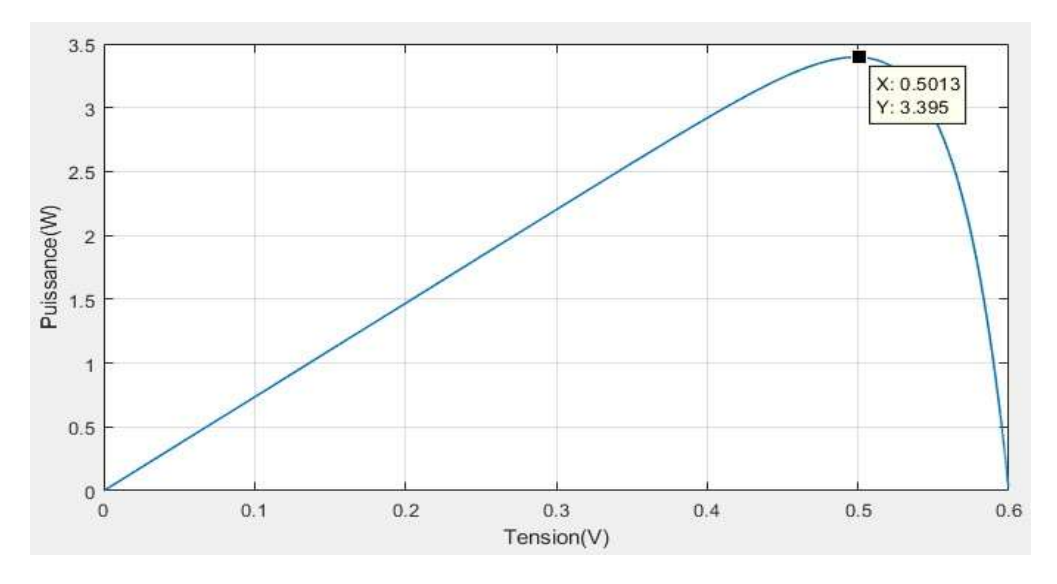

Figure. II. 4: Caractéristique P(V) d'une cellule (T=25°C, G=1000W/m²)

On remarque que lorsque l'intensité de la tension augmente la puissance augmente jusqu'à atteindre une valeur maximale Pmax= 3.395W puis diminue.

#### II.4.2.Influence de la température sur la cellule

Les figures(II. 2, II. 3)représentent la caractéristique (I-V) et (P-V) d'une cellule à différents valeurs de température (T=25, 50, 75,100C°) à une valeur d'éclairement constante (G=1000W/m²).

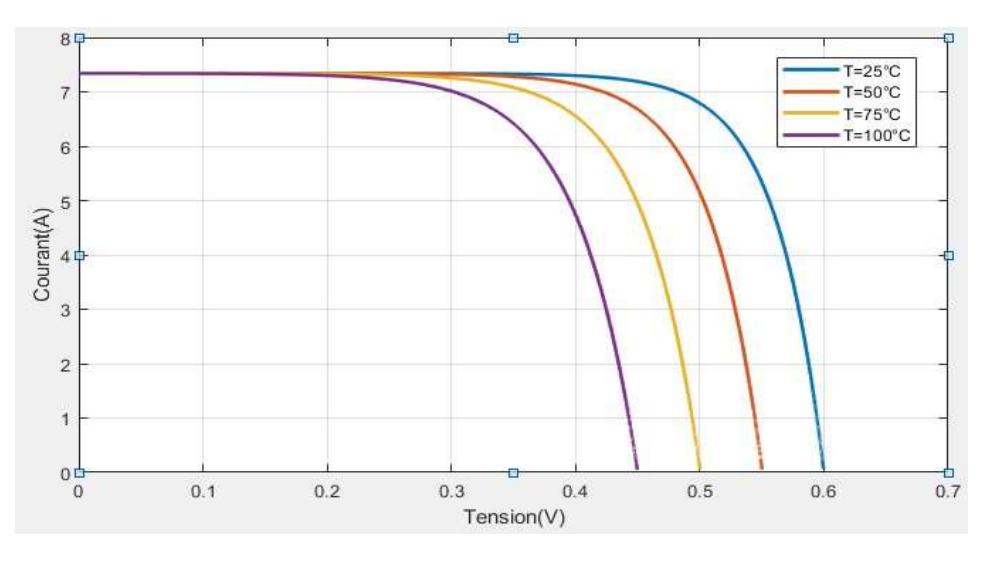

Figure. II.5: Caractéristique I(V) pour différentes températures (G=1000W/m²)

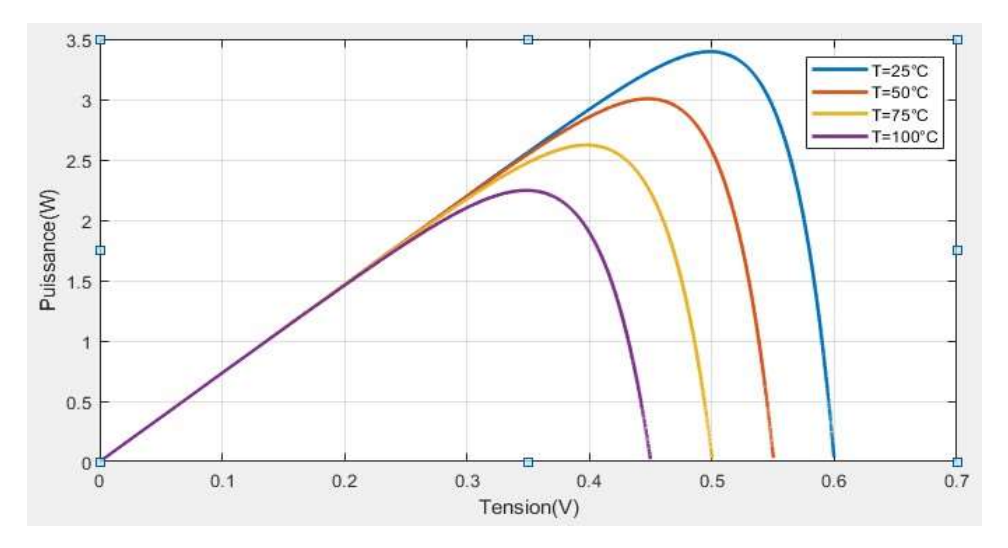

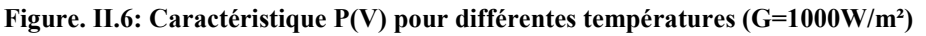

On remarque que l'intensité de la tension de circuit ouvert et la valeur de la puissance diminuent lorsque la température augmente, tandis que l'intensité de courant de court-circuit augmente légèrement.

On conclut que la température affecte négativement sur l'intensité de la tension et la valeur de la puissance.

Enfin, on conclut que les cellules solaires fonctionnent bien dans un environnement froid.

#### II.4.3.Influence de l'éclairement sur la cellule

Les figures (II.7, II.8) représentent le caractéristiques (I-V) et (P-V) d'une cellule à différents valeurs de l'éclairement (G=400, 600, 800,1000 W/m²) à une valeur de température constante (T=25°c).

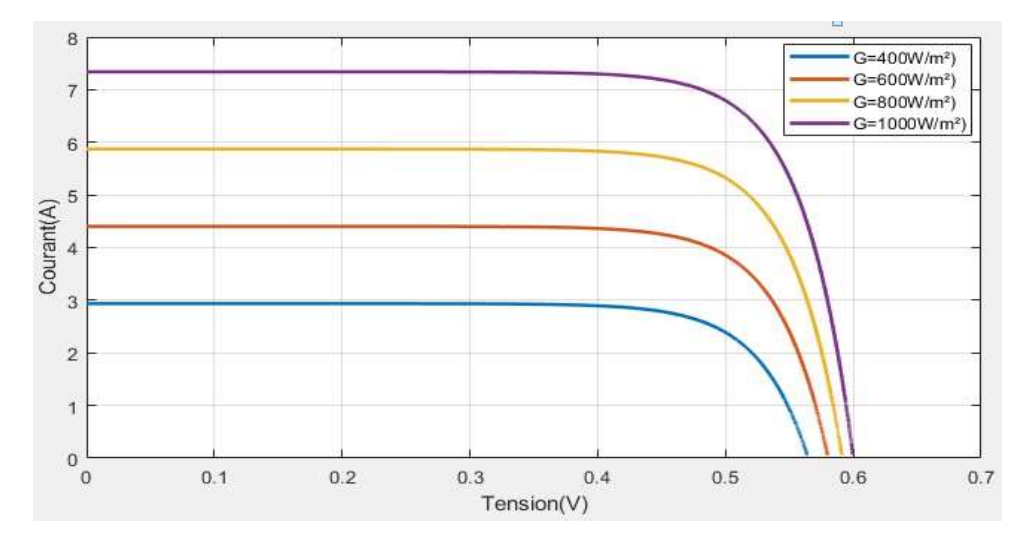

Figure. II. 7:Caractéristique I(V) pour différentes niveaux d'éclairement (T=25°C)

On remarque que l'intensité du courant de court-circuit est directement proportionnelle à l'intensité de la lumière incidente.

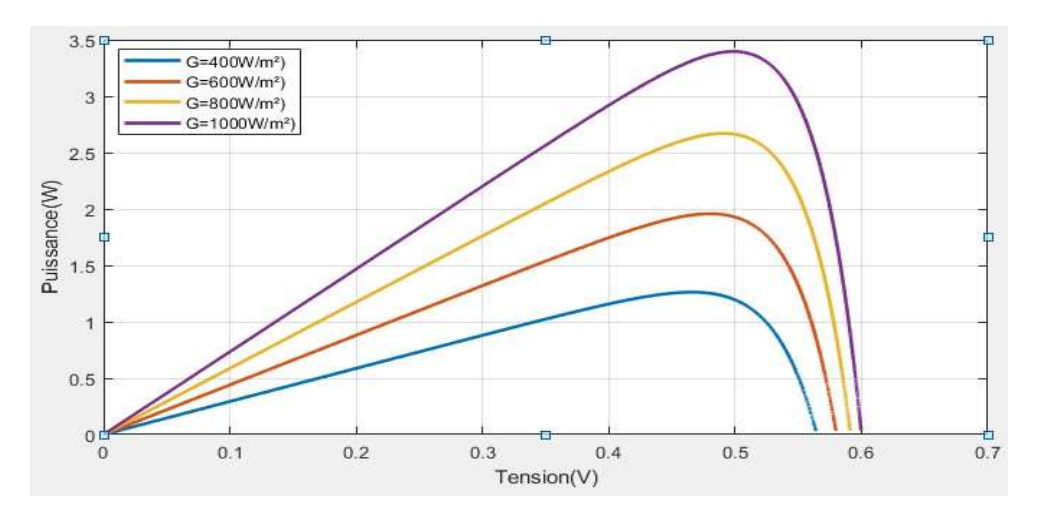

Figure. II.8: Caractéristique P(V) pour différentes niveaux d'éclairement (T=25°C).

Notez que lorsque l'intensité du l'éclairement augmente, l'intensité du courant de court-circuit augmente et la valeur de la puissance augmente aussi, alors que l'intensité de la tension de circuit ouvert augmente légèrement.

Enfin, on conclut que les cellules solaires fonctionnent bien dans un bon éclairage.

#### II.4.4.Effet de l'assemblage série des cellules en MATLAB-Simulink

La figure suivante (II.9) représente le schéma bloc des cellules PV assemblées en MATLAB-Simulink.

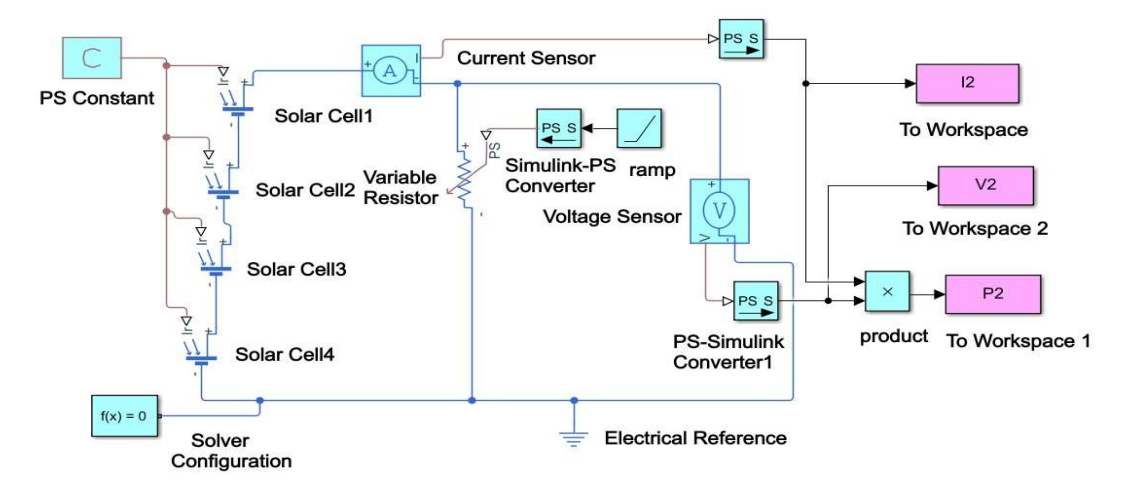

Figure. II.9: schéma bloc des cellules PV assemblées en série en MATLAB-Simulink

Les figures (II.10, II.11) représentent les caractéristique (I-V) et (P-V) du groupement série des cellules.

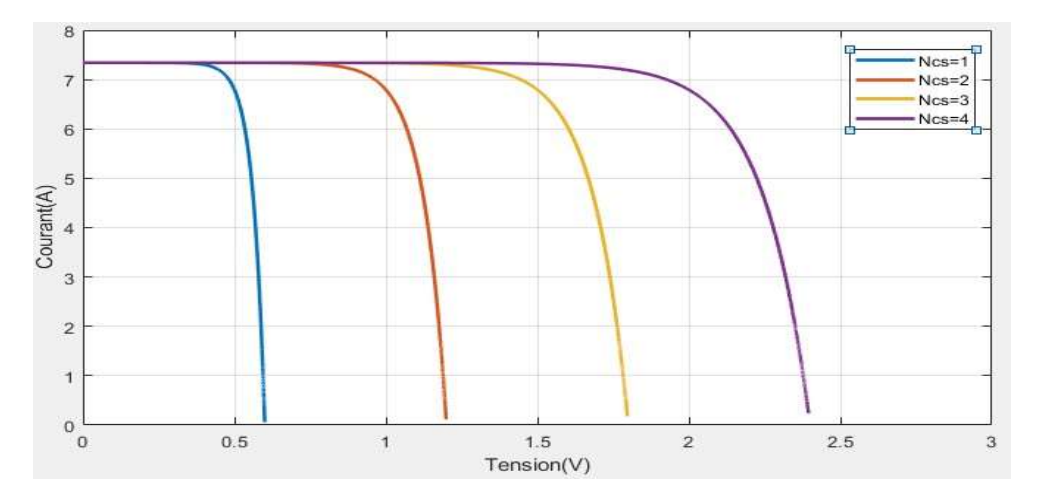

Figure. II. 10: Caractéristique I(V) pour différents nombre de cellule en série

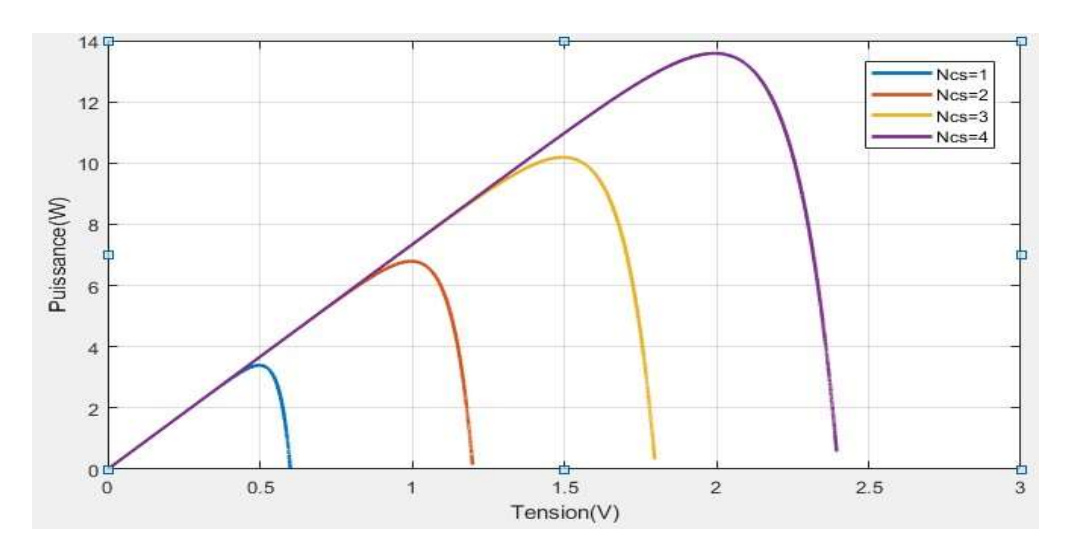

Figure. II.10: Caractéristique P(V) pour différents nombre de cellule en série

On remarque que la tension de circuit ouverte augmente lorsque le nombre de cellule en série augmente, donc la valeur de la puissance augmente également alors que l'intensité du courant de court-circuit reste constante.

#### II.4.5.Effet de l'assemblage parrallèle de cellules PV

La figure suivante (II.12) représente le schéma bloc des cellules PV assemblées en parallèle MATLAB-Simulink.

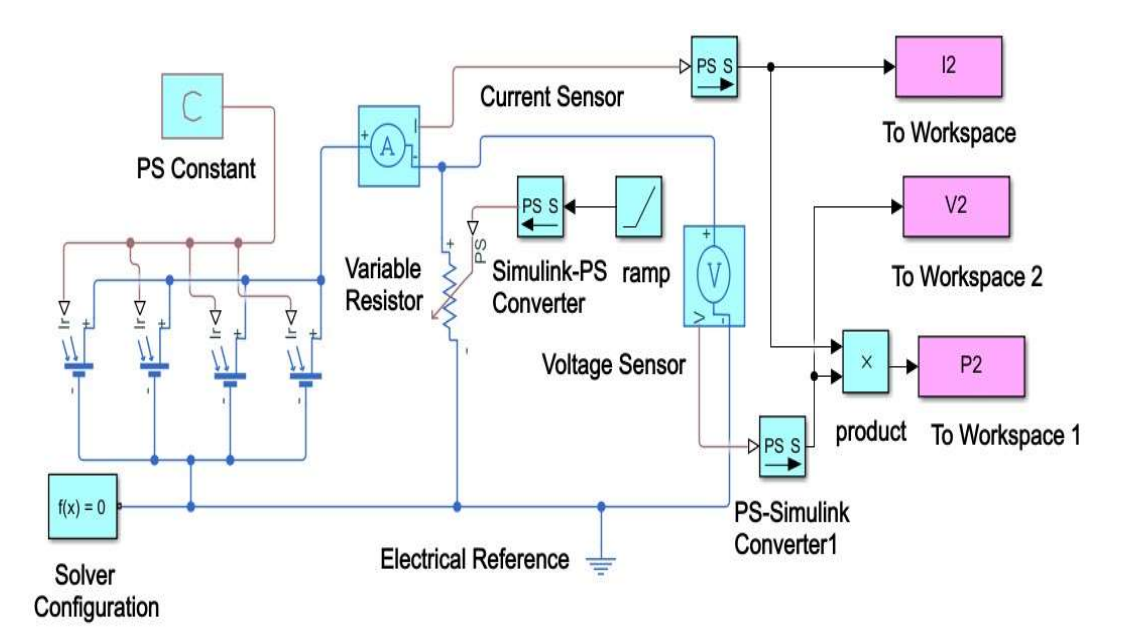

Figure. II.11: schéma bloc des cellules PV assemblées en parallèle en MATLAB-Simulink

Les figures(II.13, II.14) représentent les caractéristique (I-V) et (P-V) du groupement parallèle de cellules :

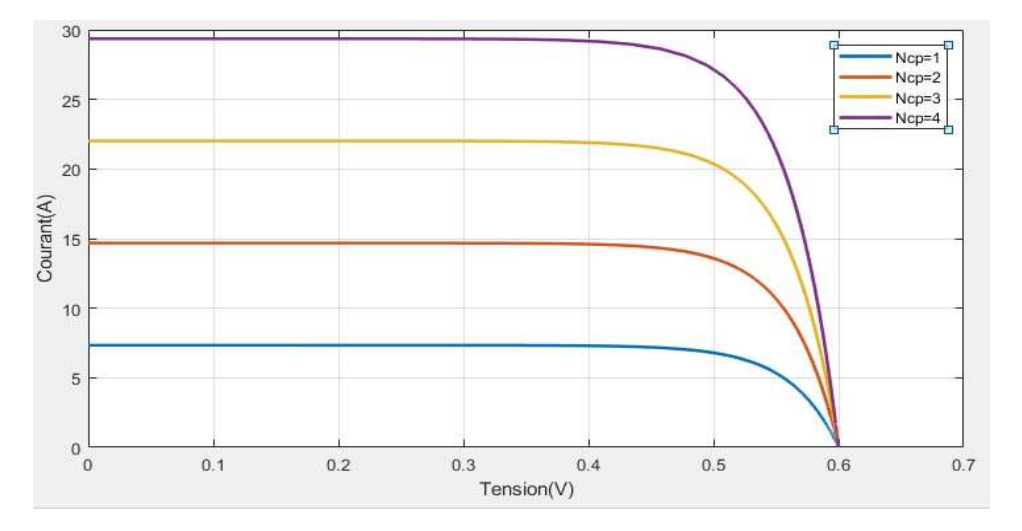

Figure. II.12: Caractéristique I(V) pour différents nombre de cellule en parallèle

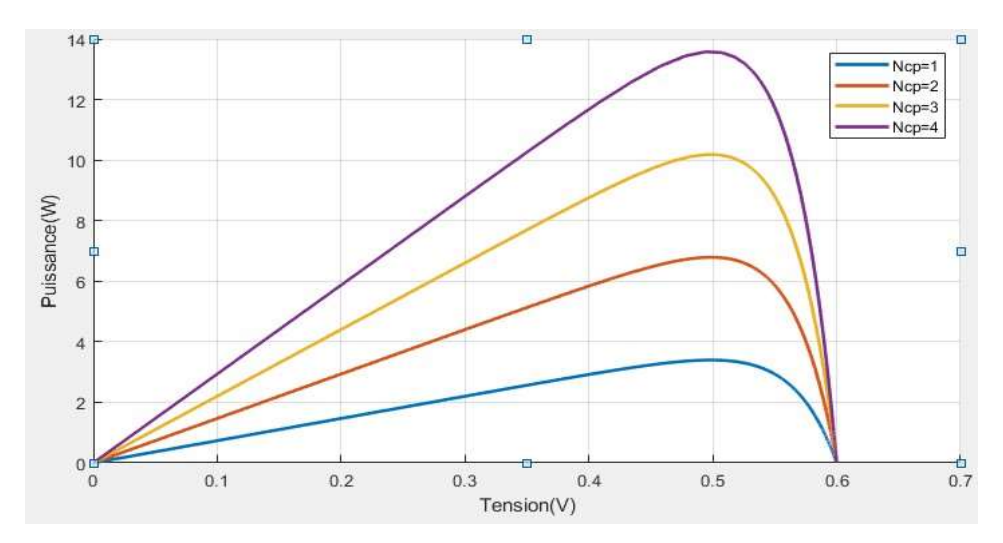

Figure. II.13: Caractéristique P(V) pour différents nombre de cellule en parallèle

On remarque que le courant de court-circuit augmente lorsque le nombre de cellule en parallèle augmente, donc la valeur de la puissance augmente également alors que la valeur de la tension de circuit ouverte reste constante.

## II.4.6.Effet de l'assemblage série-parrallèle de cellules PV

La figure suivante (II.15) représente le schéma bloc des cellules PV assemblées en série/parallèle en en MATLAB-Simulink.

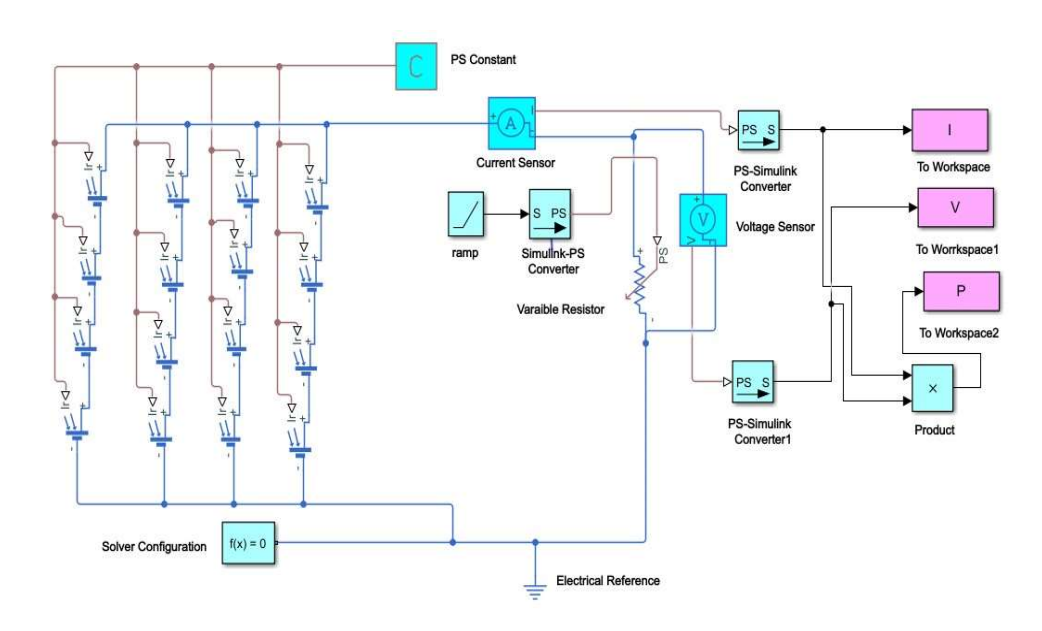

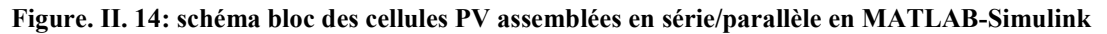

Les figures (II.16., II.17) représentent les caractéristiques (I-V) et (P-V) du groupement série/parallèle de cellules.

On remarque que le courant de court-circuit et la tension de circuit ouverte augmente lorsque le nombre de cellule en série-parallèle augmente, donc la valeur de la puissance augmente également.

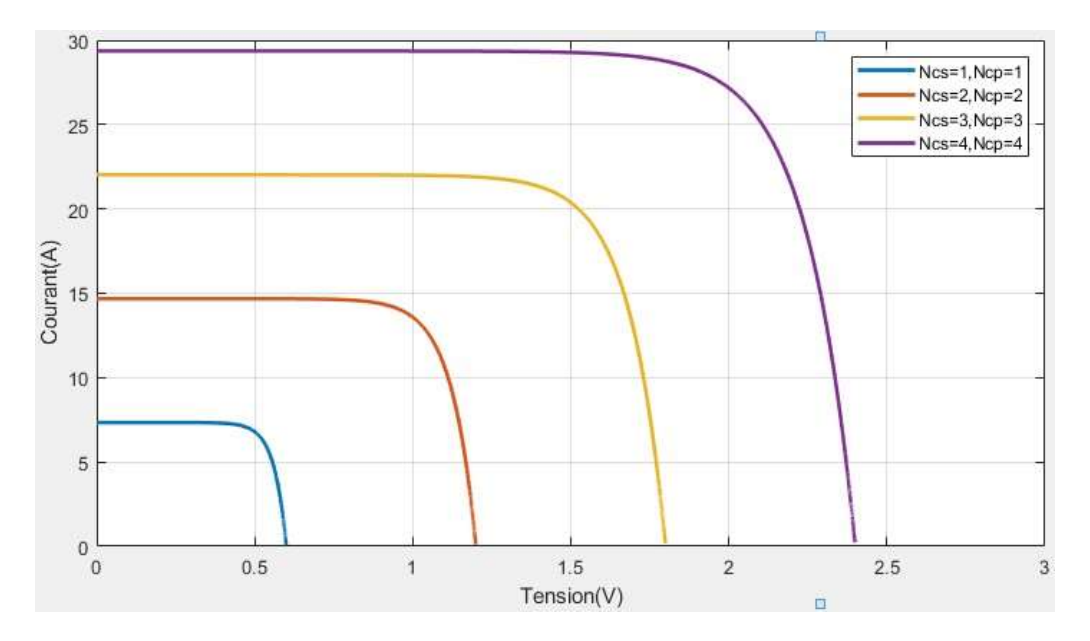

Figure. II.15: Caractéristique I(V) pour différents nombre des cellules en série/ parallèle

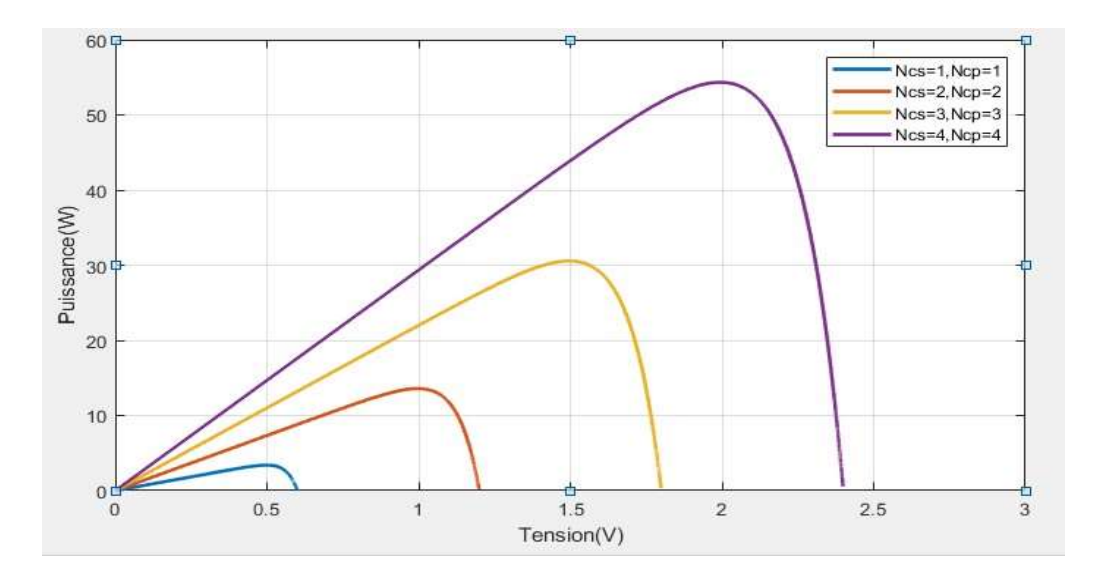

Figure. II.16: Caractéristique P(V) pour différents nombre des cellules en série/parallèle

# II.4.7.Influence de la température sur les cellules assemblées en sérieparallèle

Les figures (II.18, II.19) représentent les caractéristiques (I-V) et (P-V) du groupement série/parallèle des cellules à différents valeurs de température (T=25, 50, 75,100C°) à une valeur d'éclairement constante (G=1000W/m²).

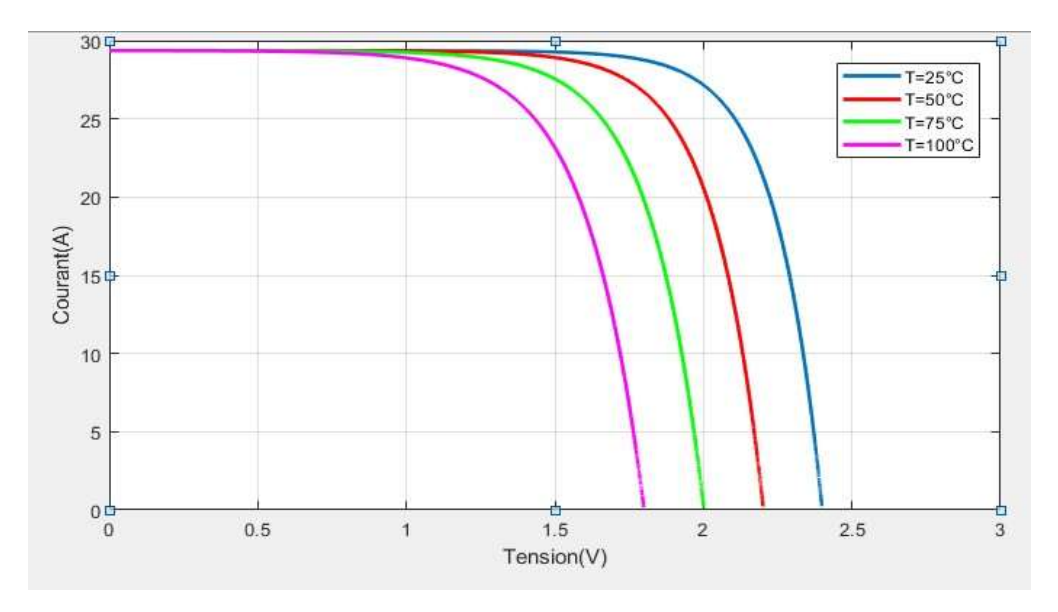

Figure. II.17: Caractéristique I(V) du groupement série/parallèle des cellules pour différentes températures (G=1000W/m²).

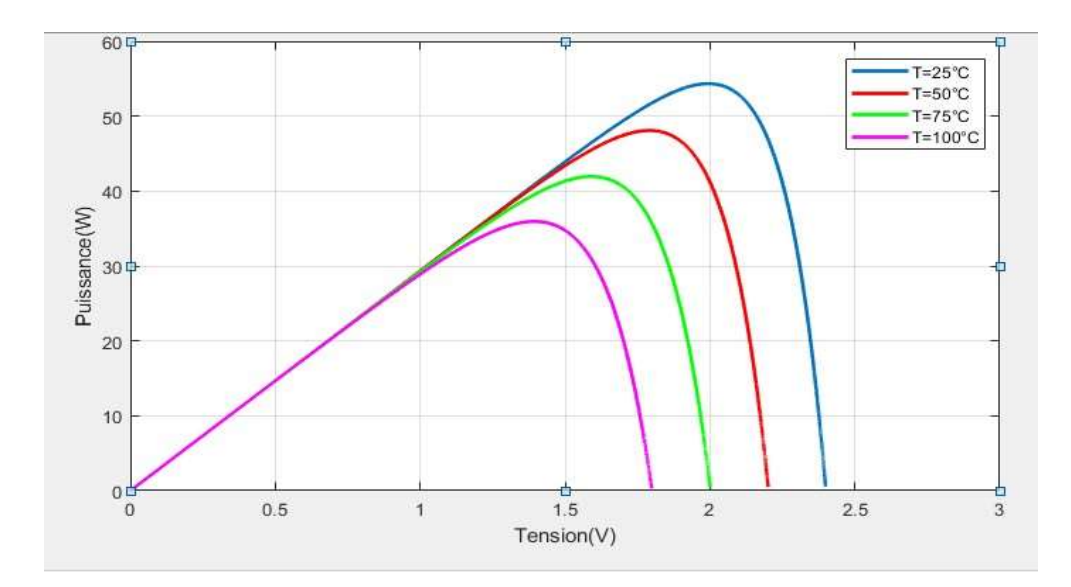

Figure. II.18 : Caractéristique P(V) du groupement série/parallèle des cellules pour différentes températures (G=1000W/m²).

Les mêmes changements que nous avons observés précédemment dans l'effet de la température sur une cellule.

On remarque que le courant de court-circuit est directement proportionnel au rayonnement incident. Par contre, la tension de circuit ouverte augmente rapidement pour de faibles niveaux d'éclairement, puis lentement pour des niveaux plus élevés.

# II.4.8.Influence de l'éclairement sur les cellules assemblées en sérieparallèle

Les figures (II.20., II.21) représentent les caractéristiques (I-V) et (P-V) du groupement série-parallèle des cellules à différents valeurs de l'éclairement (G=400, 600, 800,1000W/m²).) à une valeur de température constante (T=25°C).

On remarque que la valeur du courant et de la puissance change considérablement. C'est-à-dire une augmentation significative avec l'augmentation de l'intensité de l'éclairage, tandis que la tension subit un léger changement, parce que le courant a une relation linéaire avec la lumière.

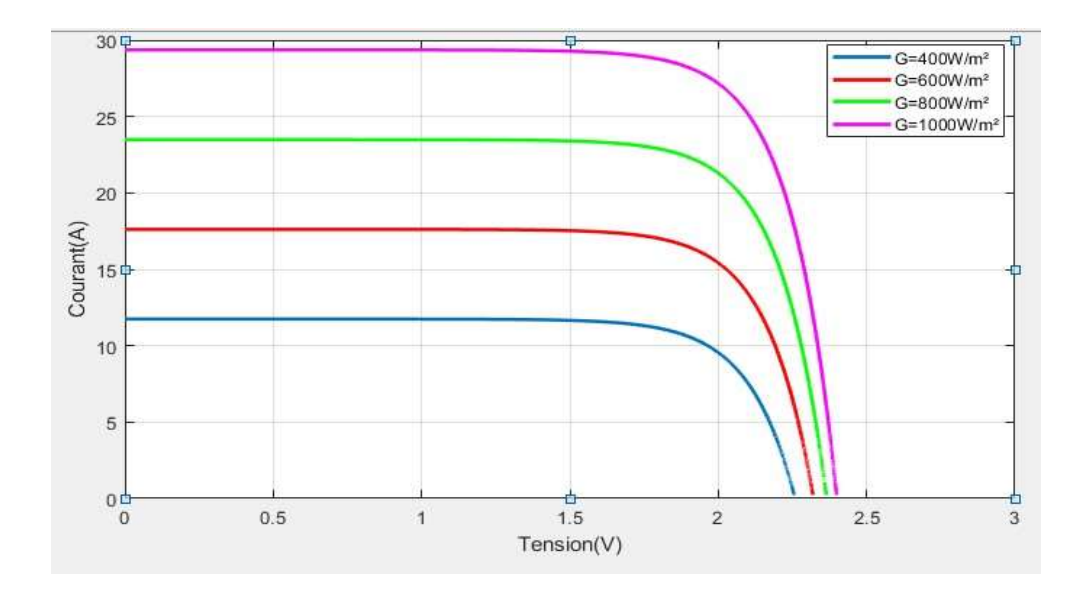

Figure. II.19 : Caractéristique I(V) du groupement série/parallèle des cellules pour différentes niveaux d'éclairements (T=25°C).

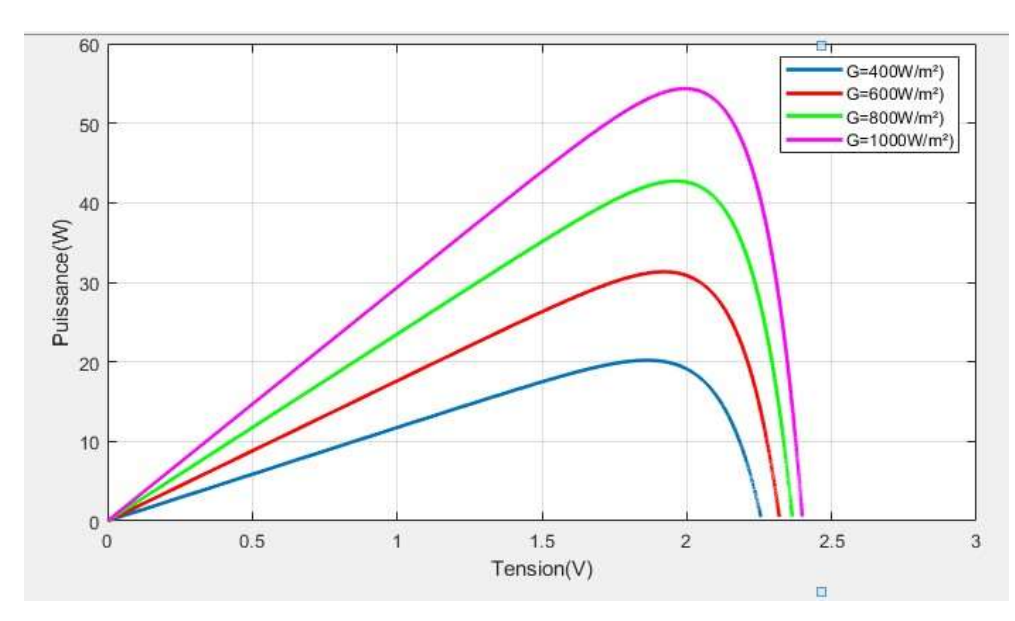

Figure. II.20 : Caractéristique P(V) du groupement série/parallèle des cellules pour différentes niveaux d'éclairement (T=25°C)

#### II.5.Conclusion

Dans ce chapitre nous avons présenté la modélisation mathématique de la cellule photovoltaïque, puis nous avons utilisé le logiciel MATLAB –Simulink pour étudier le comportement de la cellule dans des conditions standard (G=1000 W/m²; T=25°C), nous avons également étudié l'effet de la température et l'éclairement sur

l'énergie produite par la cellule photovoltaïque ainsi que l'effet de l'association des cellules (série et parallèle, série/parallèle).

Les points les plus importants et les résultats obtenus à partir de ces études sont:

- La température est un facteur négatif affectant les performances de la cellule solaire, car plus la température est élevée ; plus la production d'énergie est faible.
- La lumière est un élément important qui contribue à améliorer les performances de la cellule solaire et à produire une énergie abondante.
- L'association des cellules que ce soit en série ou en parallèle, ou série-parallèle permet d'obtenir l'énergie qui répond au besoin souhaité, et il est bon d'être l'assemblage en série-parallèle car cela contribue à obtenir une grande énergie

## Conclusion générale

L'énergie est l'un des éléments les plus importants nécessaires à la vie, en raison de l'augmentation continue de sa demande. Les énergies renouvelables sont considérées comme une bonne alternative pour protéger l'environnement d'une part et sa disponibilité d'autre part, l'énergie solaire est une énergie renouvelable car elle utilise une source d'énergie naturelle qui est le soleil.

L'objectif de ce travail est de modéliser et de simuler la cellule photovoltaïque dans les conditions standards (G=1000 W/m²; T=25C), et d'étudier l'effet de la température et de l'éclairement sur les caractéristiques électriques de la cellule. Les paramètres de température et de l'éclairement sont très importants dans le comportement des cellules solaires.

Tout d'abord, nous avons introduit des concepts préliminaires sur l'énergie solaire et photovoltaïque, où nous avons appris sur le concept de la cellule photovoltaïque et le principe de son fonctionnement, comment assembler les cellules photovoltaïques, et présenté le circuit équivalente de la cellule avec ses particularités les caractéristiques.

Ensuite, nous avons présenté la modélisation mathématique de la cellule photovoltaïque, puis nous avons utilisé le logiciel MATLAB –Simulink pour étudier le comportement de la cellule dans des conditions standard (G=1000 W/m<sup>2</sup>; T=25<sup>o</sup>C), nous avons également étudié l'effet de la température et l'éclairement sur l'énergie produite par la cellule photovoltaïque ainsi que l'effet de l'association des cellules (série et parallèle, série-parallèle).

Les points les plus importants obtenus grâce à cette étude sont:

- L'augmentation de la température affecte négativement sur la tension de circuit ouverte et la puissance maximale, ce qui signifie que les cellules fonctionnent bien dans un environnement froid et un ciel dégagé.
- $\triangleright$  Le courant de court-circuit est directement proportionnel au rayonnement incident.
- Pour obtenir l'énergie souhaitée, des cellules solaires peuvent être assemblées.

# Bibliographique

- [1] «Energies renouvelables»,[http://www.energies-renouvelables.org/].
- [2] «Futura-science», [https://www.futurasciences.com/sciences/definitions/universsoleil-3727/]
- [3] «Futura-planète » [ https://www.futura-sciences.com/].

[4] H. MESSAOUDENE, «Détermination intelligente de la puissance maximale,» BATNA, 2013.

- [5] A. T. R. AILI, «Modélisation et simulation sous MATALAB/SIMULINK d'un système photovoltaïque adapté par une commande mppt,» TIZIOUZOU, TIZIOUZOU, 2014.
- [6] M. HARAOUIBA, «étude et simulation d'un générateur de panneau,» FACULTE DE SCIENCE DE L'INGENIORT, ANNABA, 2019.
- [7] M. ABDELKADER, «Modélisation à deux dimensions des propriétés physiques,» L'UNIVERSITE ABDELHAMID IBNBADIS DE MOSTAGANEM, MOSTAGANEM, 2017.
- [8] H. ABDERRAOUF, «Evaluation de performance d'un système photovoltaïque à injection,» UNIVERSITE LARBI BEN M'HIDI - OUM EL BOUAGHI –, AINBAIDAOEB, 2017.
- [9] H. KAMELIA, «Modélisation D'une Cellule Photovoltaïque :,» FACULTE DE GENIE ELECTRIQUE ET D'INFORMATIQUE , TIZIOUZOU, 2012
- [10] a. aida, «Caractérisation des cellules photovoltaïques à,» FACULTE DES SCIENCES – DEPARTEMENT DE PHYSIQUE, TELEMCEN, 2018.
- [11] K. M. E. AMIN, «Etude et adaptation des cellules biologiques photosensibles à des microsystèmes optoélectroniques,» FACULTE DE GENIE ELECTRIQUE, ALGER, 2011.
- [12] G. F. E. S. AMEL, «commode de panneau solaire à l'aide d'un carte à pic,» BISKRA, 2010.
- [13] A. M. E. H. OMAR, «Etude comparative entre différents modèles électriques photovoltaïques,» UNIVERSITE LARBI BEN M'HIDI OUM EL BOIAGHI, OUM EL BOUGHI, 2012.
- [14] Z. SORIA et M. CHEYMAA, «Etude et Simulation d'un Générateur Photovoltaïque Muni d'un Convertisseur MPPT pour une Meilleur Gestion Energétique,» UNIVERSITE MOHAMED BOUDIAF -MSILA, MSILA, 2017.
- [15] B. HANANE, «Principe de fonctionnement et mesure des caractéristiques d'une cellule photovoltaïque,» UNIVERSITE DR MOULAY TAHAR DE SAIDA, SAIDA, 2016.
- [16] B. LAMRI et B. AMMAR, «Effet de la température ambiante sur l'efficacité d'un panneau solaire photovoltaïque,» UNIVERSITE MOHAMED BOUDAIF-M'SILA, M'SILA, 2020.

[17] B. FAIZA, «Etude et simulation d'une commande MPPT pour système PV,» UNIVERSITE MOHAMED BOUDAIF-M'SILA, M'SILA, 2016.